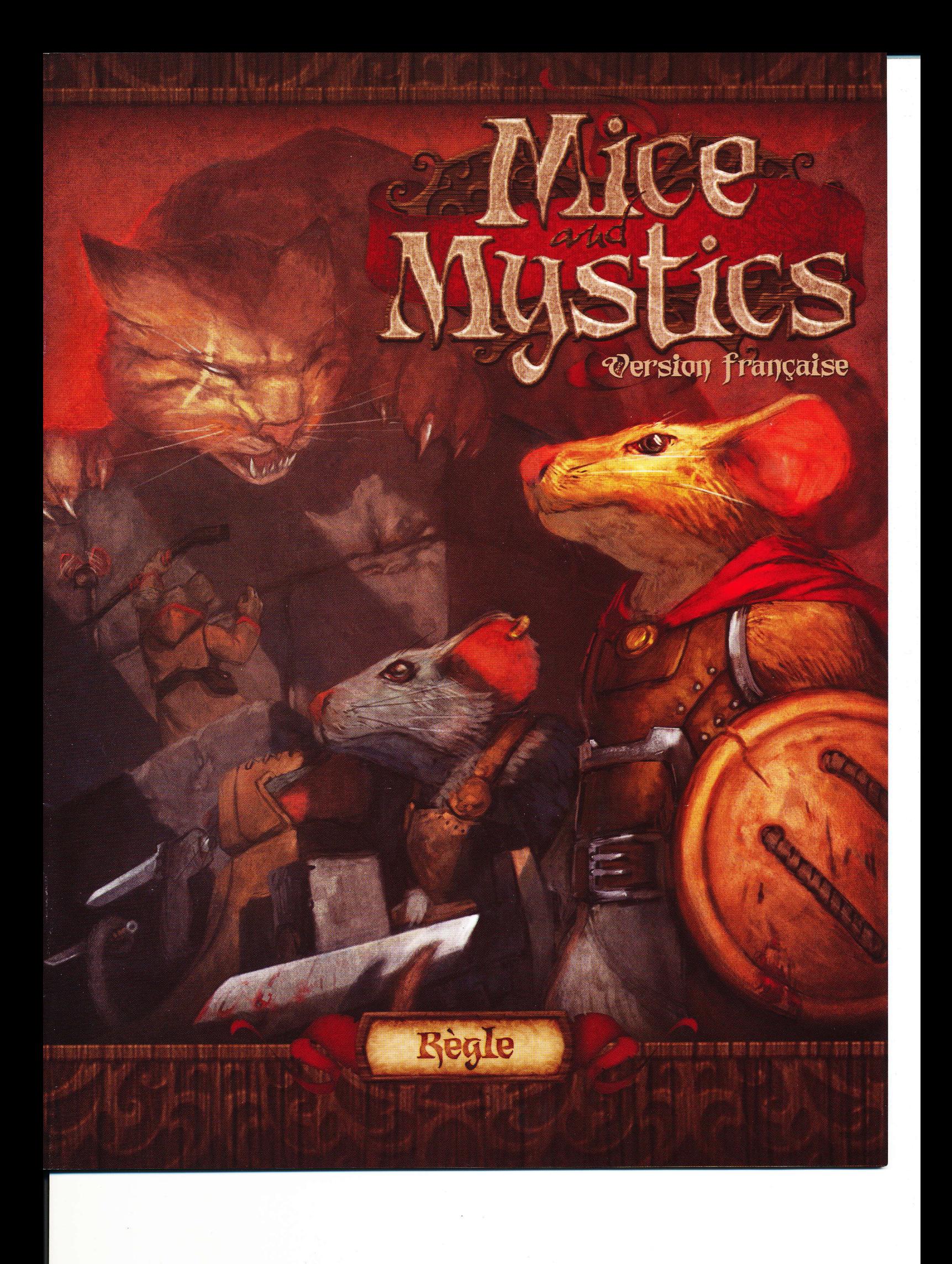

# Introduction

Bienvenue dans le monde de Mice & Mystics. C'est avec cette règle que vous apprendrez à jouer, mais pour ce faire, vous aurez également besoin du livre de conte de Mice & Mystics. Chaque chapitre du livre du conte de Mice & Mystics a sa propre mise en place ainsi que ses règles spécifiques. Le livre de conte Chagrin et Souvenir est inclus dans ce jeu.

Dans Mice & Mystics, vous utiliserez un système de règles simple qui permet aux joueurs de vivre une foule d'aventures. Ainsi, chaque chapitre développe ses propres règles spécifiques qui ne s'appliquent qu'au chapitre concerné, apportant à chaque fois rebondissements et originalité. Si vous ne lisez ces règles qu'au moment du jeu lui-même, cela risque de fortement ralentir la cadence de votre partie. Nous vous recommandons, si vous jouez avec d'autres joueurs, de prendre un peu de temps pour parcourir les règles et vous en imprégner à l'avance, de manière à pouvoir conseiller vos compagnons de jeu à travers la partie tout en attirant leur attention sur des règles spéciales dès que le besoin s'en fait sentir. Ce petit effort préalable vous permettra de rendre ce moment amusant, haut en couleur et, au final, plus savoureux.

# But du jeu

Mice & Mystics est un jeu coopératif pour 1 à 4 joueurs. Vous y interprétez le rôle de souris aventurières. Grâce à votre travail d'équipe, votre courage et un soupçon de chance, vous pourrez avancer tout au long de chapitres semés d'embuches qui vous permettront d'en apprendre davantage sur les différents protagonistes.

# Cartes Héros-souris

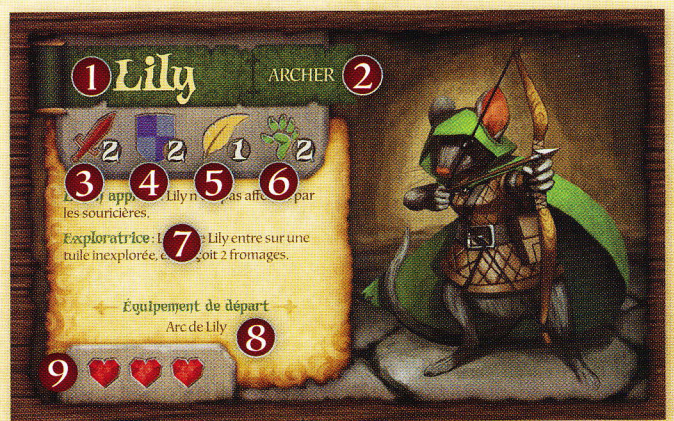

- Nom de la souris : C'est le nom de votre souris.  $\mathbf{1}$
- Classe de la souris : Certains objets ou compétences  $\overline{2}$ ne peuvent être utilisés que par certaines classes. Certaines souris ont deux classes et peuvent utiliser les objets et les compétences des deux classes.
- 3. Valeur de combat : Ce chiffre représente le niveau d'attaque de la souris avec une arme.
- Valeur de défense : Ce chiffre représente le niveau de  $\overline{4}$ défense naturelle de la souris.
- Valeur de savoir : Ce chiffre représente le niveau de 5. connaissances de la souris.
- Valeur de déplacement : Ce chiffre représente la 6. vitesse à laquelle la souris se déplace.
- Talents : On trouve ici les différents talents uniques de 7. chaque souris.
- Équipement de départ : La souris commence chaque 8. chapitre équipée de cette ou ces cartes, à moins d'indications contraires.
- Points de vie : C'est le nombre de blessures que la 9. souris peut supporter avant d'être capturée.

# Cartes Initiative

Il y a deux sortes de cartes Inititative différentes : les cartes Initiative - Souris et les cartes Initiative - Ennemi. On peut facilement les différencier : les cartes Initiative -Sourís ont un nom, une illustration de souris et un résumé de leurs attributs. Les cartes Initiative - Ennemi référencent les valeurs de combat des ennemis représentés. Voici un exemple de carte Initiative - Ennemi:

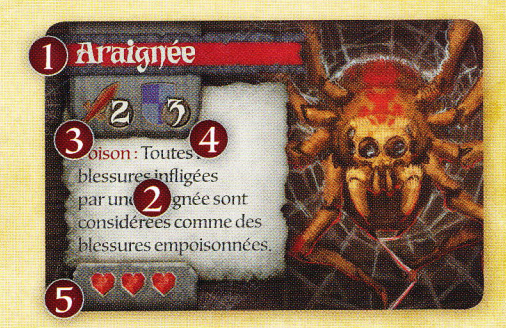

- Nom : C'est le nom de la créature (l'ennemi)  $\overline{1}$ . représentée par cette carte.
- Capacité(s) : Décrit la règle spécifique qui s'applique à  $2.$ ce type d'ennemi.
- 3. Valeur de combat : Indique le nombre de dés lancés lorsque cet ennemi attaque.
- 4. Valeur de défense : Indique le nombre de dés lancés lorsque cet ennemi se défend.
- Points de vie : Indique le nombre de blessures qu'un 5. ennemi peut encaisser avant d'être vaincu.

# Dés d'action

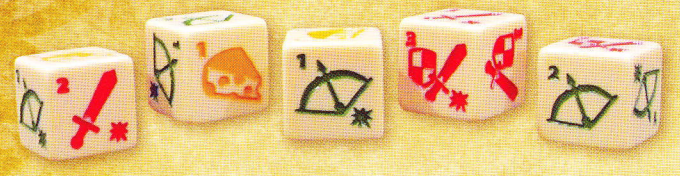

Chaque dé d'action présente plusieurs symboles. Les épées « les arcs △ et les boucliers » sont utilisés lors des combats. Les chiffres sont utilisés pour le déplacement et les \* sont utilisées pour une grande variété de jets, le plus souvent pour déterminer l'échec ou le succès d'une souris à surmonter un obstacle donné.

# Cartes Fouille

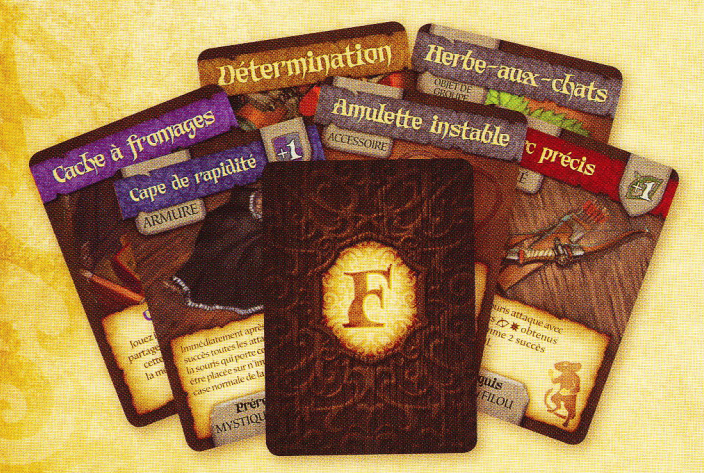

#### Il y a plusieurs types de cartes Fouille:

- Objets / Équipement : Ce sont des éléments que les souris peuvent transporter dans leur sac et/ou utiliser de la manière décrite sur la carte. Une souris peut transporter jusqu'à 3 objets dans son sac. Certains objets ont des prérequis qu'une souris doit remplir pour pouvoir utiliser cet objet.
- Ruses : Les ruses peuvent être gardées et utilisées plus tard durant la partie pour obtenir un avantage sur les ennemis. Les ruses n'occupent pas de place ni dans le sac des souris ni dans leur équipement porté.
- Évènements : Les cartes Évènement représentent des  $3.$ coups de pouce ou des embuches dans le déroulement de la quête des souris. Il faut résoudre chaque Évènement dès que la carte est piochée.
- Objets de groupe : Les objets de groupe ont des règles  $\overline{4}$ . qui leur sont propres et décrites en page 18 de cette règle. Ces équipements sont partagés entre tous les membres du groupe et n'occupent pas de place dans les sacs des souris.
- Armes, armures et accessoires : Les souris peuvent  $\overline{5}$ équiper les armures et les accessoires pour améliorer leurs chances de succès tout au long de l'aventure. Une souris ne peut pas attaquer à moins d'avoir une arme équipée.

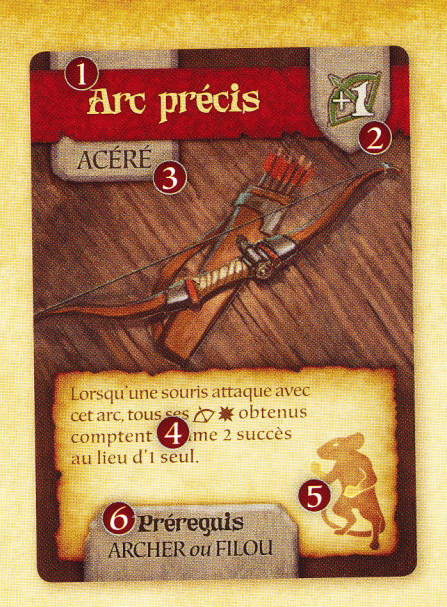

- Nom : C'est le nom de l'arme.  $\overline{1}$ .
- Symbole de distance ou de mêlée : Ce symbole indique si  $\overline{2}$ l'arme est utilisée à distance ou en mêlée (corps-à-corps) et le bonus qu'elle accorde à la valeur de combat.
- Type d'attaque : C'est le type de dégâts que cause  $3.$ l'arme. Certains ennemis peuvent être résistants à certains types d'attaques.
- Capacité : Décrit la ou les règles spéciales qui  $4.$ concernent l'arme en question.
- Pattes requises : Indique le nombre de pattes 5. nécessaires pour utiliser l'arme. La plupart des souris n'ont que 2 pattes utilisables.
- Autres prérequis : Indique la classe et/ou valeur(s)  $6<sup>1</sup>$ nécessaire(s) pour utiliser cette arme.

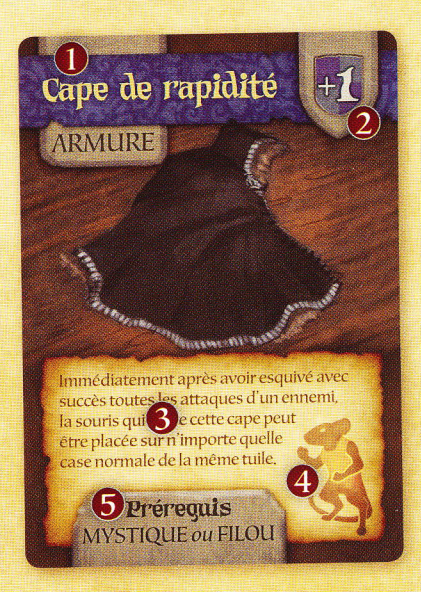

Nom : Indique le nom de l'armure.  $1.$ 

 $\overline{2}$ 

- Bonus : Indique le bonus à la valeur de défense et  $\overline{2}$ tout autre avantage qu'offre l'armure lorsqu'elle est équipée.
- Capacité : Indique toute règle particulière à l'armure.
- 4. Encombrement: Indique sur quelle partie du corps de la souris cette pièce d'armure est portée. Les souris ne peuvent porter qu'un seul élément d'armure par membre/partie du corps.
- Autres prérequis : Indique la classe et/ou valeur(s)  $5<sub>1</sub>$ nécessaire(s) pour utiliser cette armure.

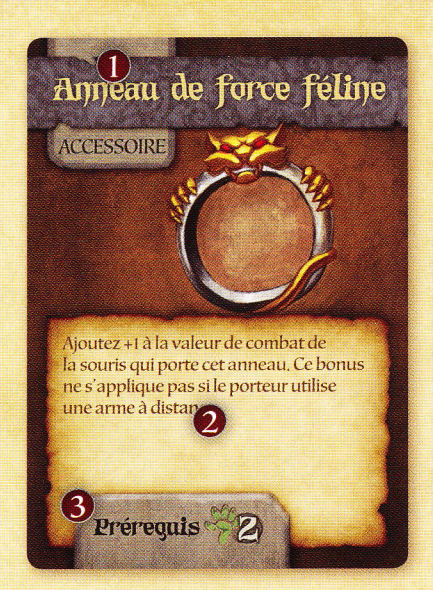

- Nom : Indique le nom de l'accessoire.  $1.$
- Capacité : Indique les règles spéciales qui s'appliquent  $2$ à l'objet. Ceci comprend tous les bonus qu'offre l'accessoire.
- Autres prérequis : Indique la classe et/ou valeur(s)  $3.$ nécessaire(s) pour utiliser cet accessoire.

Note: À moins d'indications contraires, les ruses et les parchemins sont défaussés après usage.

## **Cartes Compétence**

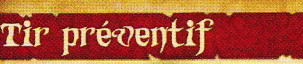

Classe : ARCHE Vous pouvez utiliser cette compétence immédiatement après avoir ajouté de nouveaux ennen D sur le plateau.<br>Choisissez un des ennemis qui vient d'être placé. Cette souris fait 1 attaque à distance contre cet ennemi. Tir préventif peut être utilisé une seule fois par ajout d'ennemis

Au début d'une partie, les joueurs devront choisir une compétence pour chaque souris en jeu. Les souris peuvent gagner d'autre compétence en montant de niveau.

- Prérequis : Indique la classe nécessaire pour obtenir  $1.$ cette compétence.
- Compétence : Indique les règles spéciales qui  $\mathfrak{D}$ s'appliquent à la compétence.
- Cout : Indique le nombre de fromages qu'une souris  $3.$ doit dépenser pour utiliser cette compétence.

## Autres marqueurs et jetons

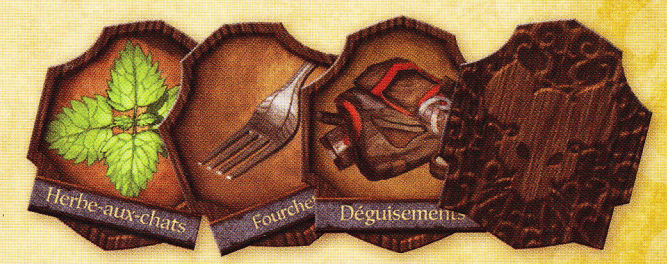

Il y a dans le jeu différents marqueurs et jetons qui peuvent être utilisés au cours des parties.

# Cartes Rencontre

Il existe 2 types de cartes Rencontre dans le jeu et elles sont différenciées par la couleur du fond de la carte.

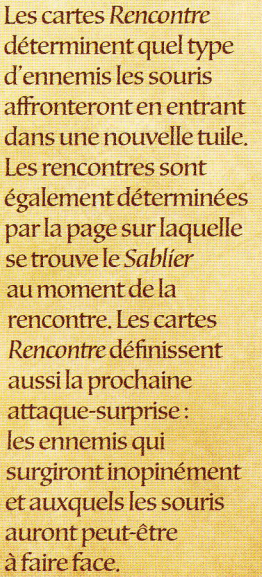

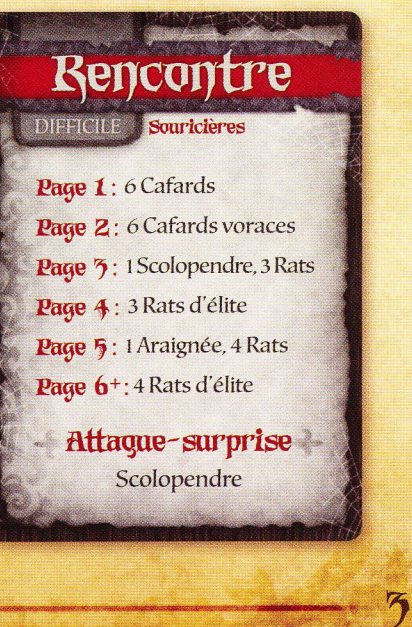

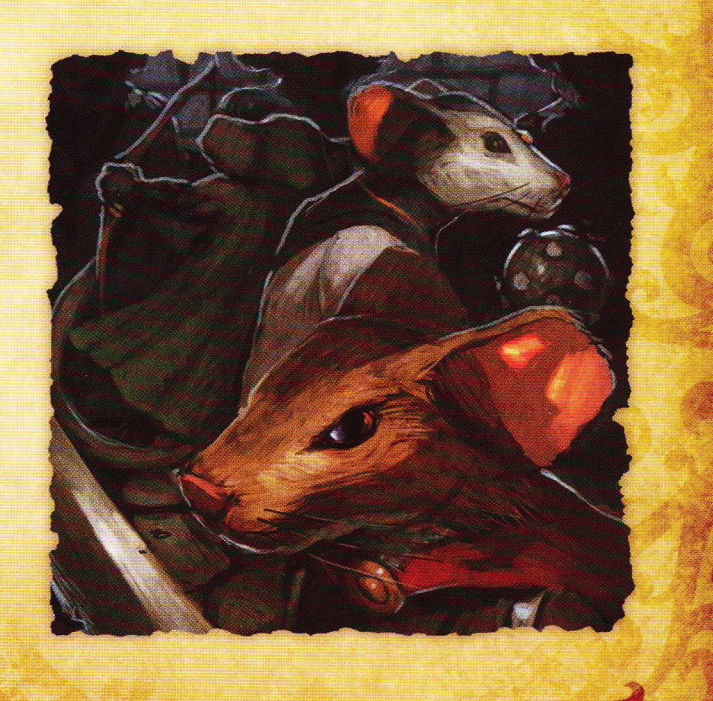

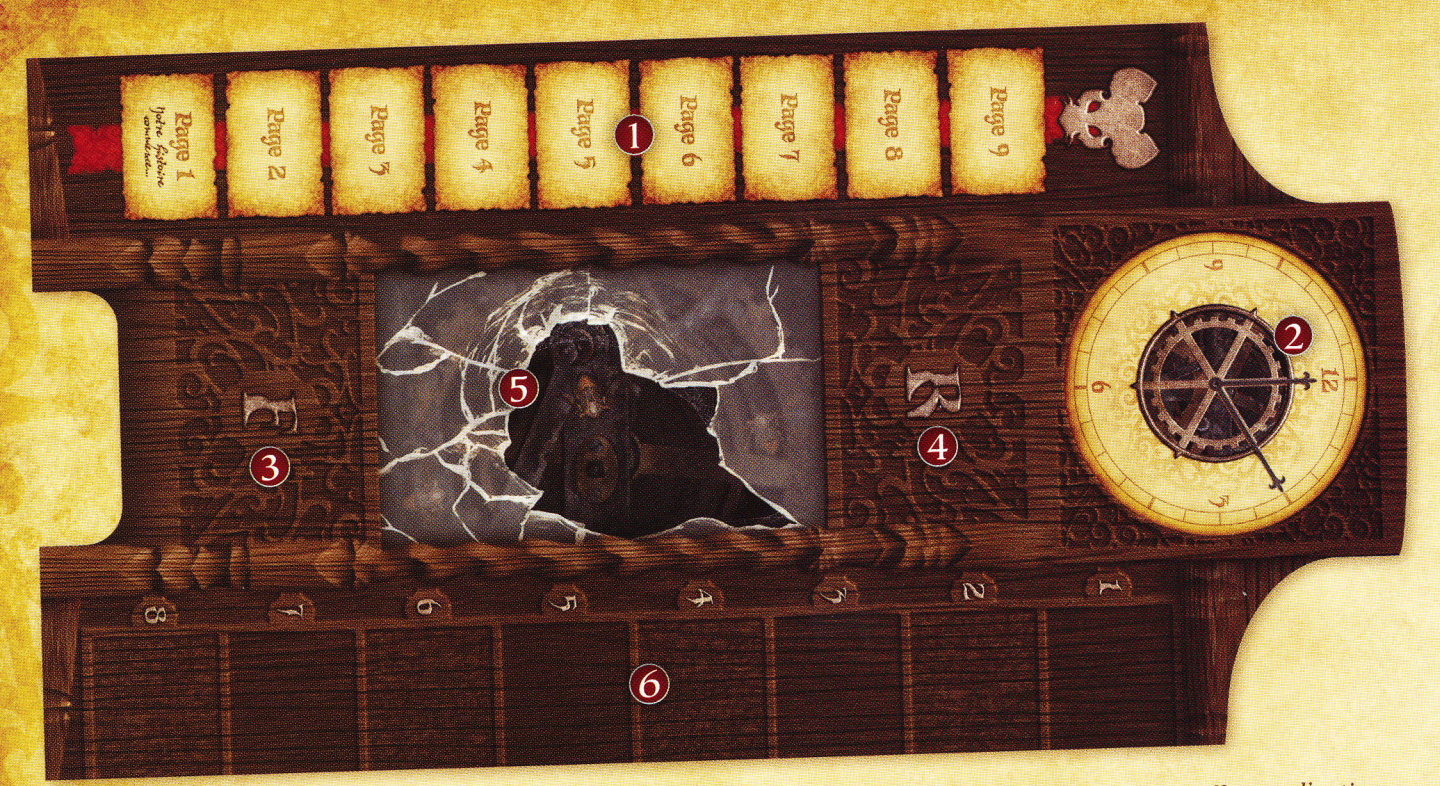

# Plateau du conte

- Table des matières : En début de chapitre, on place le marqueur Sablier sur la page 1 de la piste et le marqueur Fin sur la page définie par le chapitre joué. Si jamais le Sablier rejoint le marqueur Fin avant que les souris n'aient rempli les conditions de victoires du chapitre en cours, la partie est alors perdue.
- La meule de fromage : Cette roue se remplit de fromage au gré des rencontres avec les ennemis. Lorsqu'elle se remplit, elle déclenche une attaquesurprise d'ennemis.
- Paquet Fouille : Le paquet Fouille est placé ici.  $\overline{3}$
- Paquet Rencontre : Le paquet Rencontre est placé ici.  $\overline{4}$ .
- La cache des souris : C'est ici que sont placés tous les  $5.$ objets de groupe trouvés par l'équipe.
- Piste d'initiative : C'est ici qu'on place les cartes 6. Initiative dans l'ordre de passage du tour.

# **Tuiles Salle**

Les tuiles Salle forment le plateau de jeu. La plupart des chapitres demanderont d'ailleurs certaines tuiles en particulier. Les tuiles ont deux faces : une face bleue et une face orange. Le côté bleu représente des salles souterraines ou des espaces entre les murs du château. Le côté orange représente des pièces et des endroits courants du château.

- Flèche d'orientation : Lorsque plusieurs tuiles sont  $1<sup>1</sup>$ placées, leurs flèches d'orientation doivent toutes être orientées dans la même direction.
- Sorties : Les souris peuvent effectuer l'action Explorer pour se déplacer sur une tuile adjacente en traversant une sortie.
- Case Traverse : Les souris peuvent effectuer l'action  $\overline{3}$ Explorer sur une case Traverse pour retourner la tuile sur sa face opposée.
- 4. Cases à souricière : Les cases marquées d'un X rouge sont des cases pour les souricières. Certaines cartes Rencontre et/ou la mise en place du chapitre joué fourniront les indications quant aux souricières à placer sur ces cases.

Note : Ne confondez pas les termes « tuile » et « case ». Une tuile représente une salle : chaque salle est constituée de plusieurs cases.

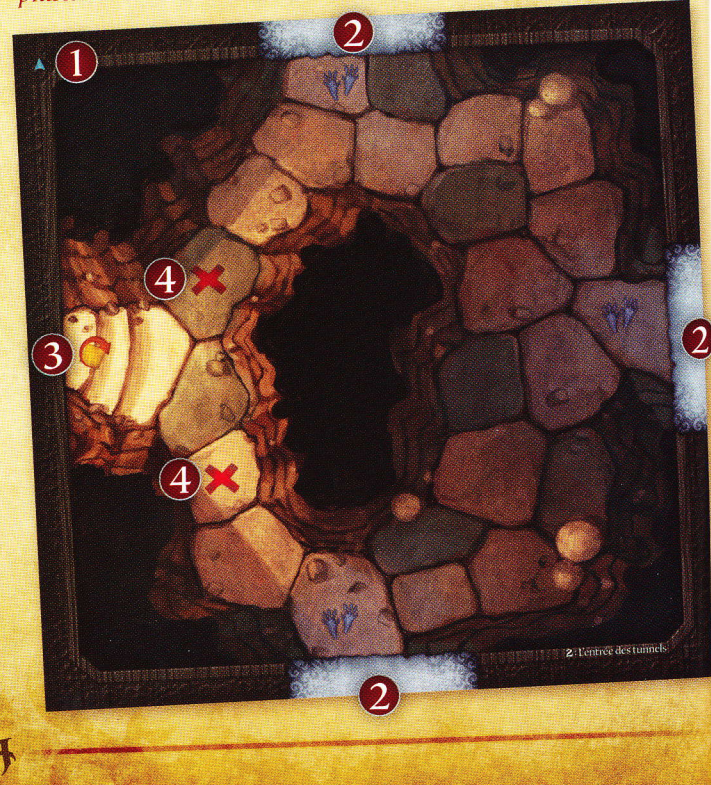

# Le livre de conte

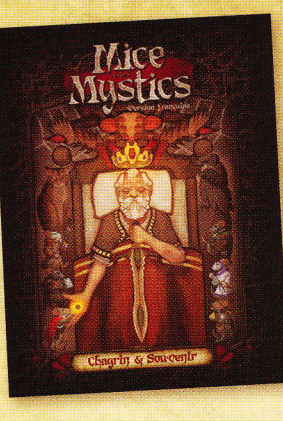

Le livre de conte inclus dans la boite de base a pour titre Chagrín et souvenír. D'autres livres de contes sont prévus.

Ce livre est une part essentielle du jeu Mice & Mystics. Avant tout, les joueurs commencent par choisir le chapitre du livre de conte auquel ils souhaitent jouer. Nous suggérons que chaque groupe commence par le premier chapitre et joue ensuite chaque chapitre dans l'ordre.

Le livre de conte Chagrín et Souvenir de Mice & Mystics est divisé en chapitres, chacun composé de plusieurs parties :

- Incipit : Ce texte d'ambiance aide les joueurs à  $1.$ s'immerger dans l'aventure. Faites en sorte qu'il soit lu à haute voix et avec conviction, comme indiqué.
- But du chapitre : C'est un résumé de ce que les souris  $2.$ essaient d'accomplir dans le chapitre.
- Conditions de victoire : Cette section définit les  $3.$ conditions requises pour que les souris sortent victorieuses de l'aventure. Il sera parfois prévu qu'un texte d'ambiance soit lu dès lors que les conditions de victoire sont atteintes.
- $4.$ Conditions de défaite : Cette section définit les conditions qui, si elles sont remplies, signifieraient la défaite immédiate des souris. En cas de défaite, les joueurs auront le choix entre recommencer le chapitre ou passer au chapitre suivant.
- Mise en place du chapitre : Cette section définit tous 5. les éléments pour la mise en place de l'aventure, y compris un plan qui explique la mise en place spécifique des tuiles pour ce chapitre.
- Règles spéciales du chapitre : Il y a régulièrement des 6. règles spéciales qui ne s'appliquent qu'au chapitre en cours.
- $7.$ Règles des tuiles : Certaines tuiles utilisées dans le chapitre ont des règles spécifiques à ce chapitre. Vous trouverez pour chacune des salles ayant des règles spéciales dans le chapitre, une section d'explication ainsi qu'une illustration de la tuile elle-même. Cette section est particulièrement utile lorsque les souris s'aventurent pour la première fois sur une tuile. Le plus souvent, on y trouve des cas particuliers de règles de fouille propres à la salle, qui pourraient par exemple permettre aux souris de découvrir certaines cartes dans ces pièces. Cela comprend aussi les règles spéciales d'attaque-surprise d'ennemis liés à la salle en question. Ces dernières déterminent quels ennemis placer en cas d'attaque-surprise (les ennemis désignés par les salles pour les règles spéciales d'attaque-surprise l'emportent sur les règles

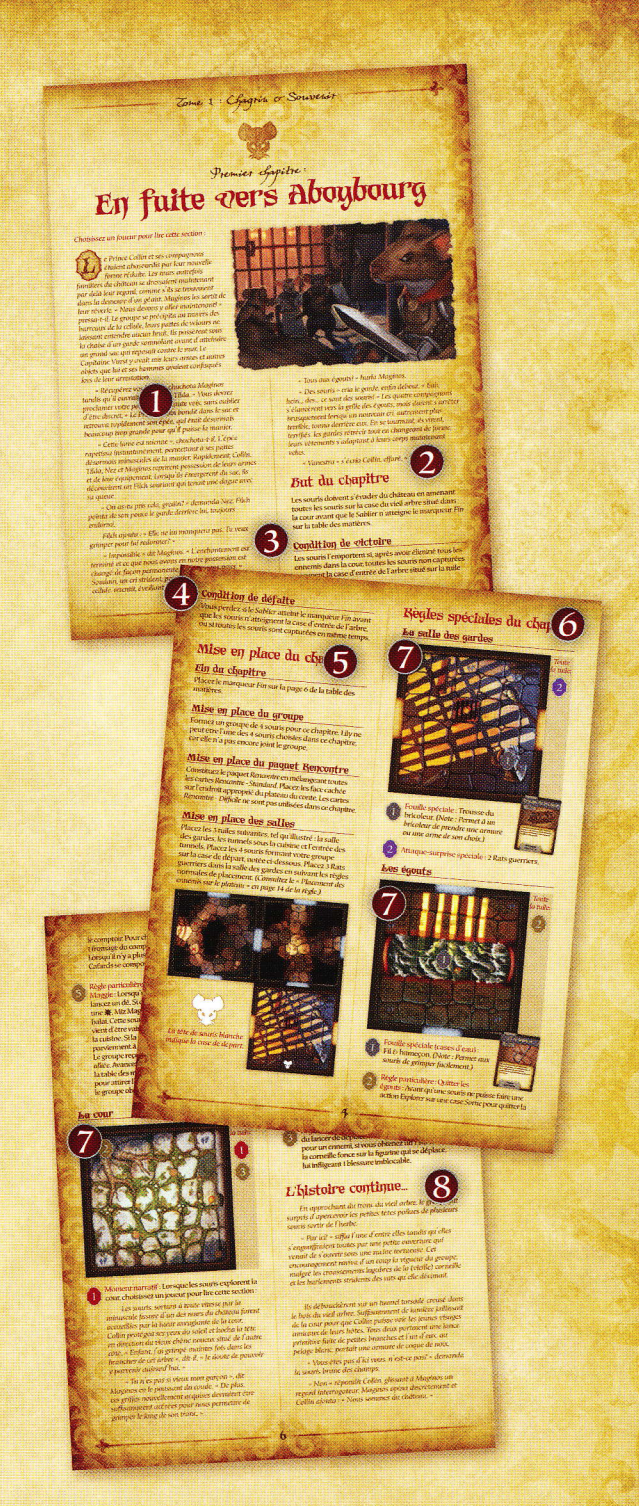

normales des cartes Rencontre). Cette section explique aussi les règles spéciales de mise en place de la tuile lorsqu'elle est explorée pour la première fois dans la partie, ainsi que des fragments d'histoire à lire et/ ou des règles spéciales qui s'appliquent tant que les souris sont dans la salle.

8. L'histoire continue... : À la fin de certains chapitres, il y a une section « L'histoire continue... » Lire ces passages à voix haute permettra à tous de s'imprégner de l'histoire.

# Mise en place

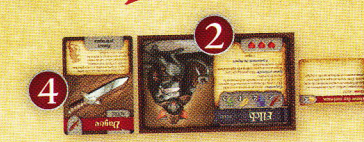

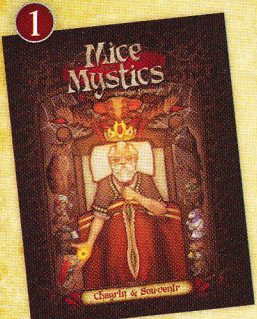

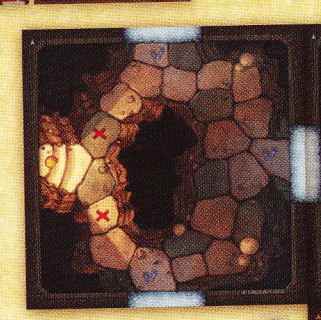

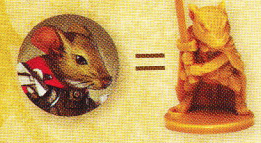

Pour la mise en place, les jeônes de personnage représentent les figurines.

Pour mettre en place une partie de Mice & Mystics, il faut suivre les étapes suivantes :

- Choix du chapitre : Choisissez un des chapitres d'un  $1<sup>1</sup>$ livre de conte de Mice & Mystics. Selon le nombre de joueurs, certains devront choisir et jouer plus d'une souris de manière à ce que le nombre de souris adéquat soit respecté.
- Choisir un personnage : Chaque joueur choisit un héros souris (ou plusieurs) et se munit de la carte Héros-sourís correspondante ainsi que de la carte Initiative et de la figurine. Le nombre de souris formant le groupe d'aventuriers est déterminé par le chapitre joué (il y a habituellement 4 souris par groupe).
- Choisir une compétence : Les joueurs choisissent une compétence particulière pour chacune des souris qu'ils jouent. Assurez-vous que chaque souris remplit bien les prérequis pour pouvoir utiliser la compétence choisie.
- L'équipement : Réunissez les cartes Fouille spécifiées  $\overline{4}$ . sur chaque carte Héros-sourís et équipez les souris concernées. Référez-vous à la section « Mise en place du groupe » du chapitre pour déterminer s'il y a des cartes supplémentaires ou des objets de groupe avec lesquels l'équipe doit commencer la partie.
- Mise en place du plateau : Placez les tuiles Salle au milieu de l'espace de jeu telles que présentées dans la section « Mise en place des tuiles Salle » du chapitre joué. Assurez-vous de placer les tuiles de sorte que les flèches d'orientation (situées dans un coin de chacune des

tuiles) pointent toutes dans la même direction.

- Placement des figurines : Placez maintenant les 6 figurines de souris et d'ennemis sur le plateau de jeu comme indiqué dans la section « Mise en place des tuiles Salle » du chapitre joué.
- Ordre d'initiative : Mélangez les cartes Initiative de  $\overline{7}$ . chacune des souris ainsi que celles des ennemis qui sont présents sur le plateau dès le début du chapitre pour déterminer l'ordre de jeu initial (lire « Déterminer l'ordre d'initiative » à la page suivante).
- Mise en place du plateau du conte : Placez le plateau 8. du conte à côté de l'espace de jeu. Placez le Sablíer sur la première page de la table des matières et le marqueur Fín sur la page indiquée dans la section « Fin du chapitre » du chapitre joué. Mélangez les cartes Fouille restantes pour obtenir un paquet Fouille placé sur l'emplacement Fouille du plateau du conte. Consultez la section « Mise en place du paquet Rencontre » du chapitre joué pour connaitre la mise en place du paquet Rencontre pour cette partie.
- Objets additionnels : Placez les fromages, les figurines 9. d'ennemis, les cartes restantes (Initiative, Compétence, etc.) et tous les autres marqueurs et jetons à côté du plateau de jeu, à portée de main.
- 10. Suivre les instructions spécifiques du chapitre : Suivez toute autre instruction de mise en place indiquée dans la section « Mise en place du chapitre » de ce chapitre.

# Tour de jeu

Une partie de Mice & Mystics se déroule sur plusieurs manches qui se suivent. Chaque manche est composée de plusieurs tours. Le premier tour de chaque manche débute par la carte la plus haut placée sur la piste d'initiative. Le tour suivant est pris par la carte suivante dans l'ordre d'initiative, et ainsi de suite. Une fois que la dernière carte placée sur la piste d'initiative a joué son tour de jeu, une nouvelle manche commence. Lorsque vient le tour d'une carte Initiative, toutes les figurines correspondant à cette carte partagent le même tour de jeu, mais jouent leurs actions séparément. Pour définir dans quel ordre les souris et les ennemis prennent leur tour de jeu, les joueurs déterminent tout d'abord un ordre d'initiative.

# Déterminer l'ordre d'initiative

Au début d'un chapitre, et à toute nouvelle carte Rencontre révélée, on doit établir un ordre d'initiative.

#### S'il n'y a aucun ennemi présent sur la piste d'initiative :

Prenez les cartes Initiative de chaque souris et de chaque ennemi qui vont se retrouver sur le plateau au début de l'affrontement et mélangez-les toutes pour obtenir un paquet Initiative. Puis, une à une, révélez-les et placezles face visible sur la piste d'initiative sur le côté du plateau du conte. Placez la première carte révélée sur le premier emplacement, la deuxième carte sur le deuxième emplacement, et ainsi de suite jusqu'à ce que toutes les cartes soient placées.

#### S'il y a déjà des ennemis présents sur la piste d'initiative :

Mélangez les cartes Initiative des prochains ennemis à être ajoutés et placez-les dans les cases suivantes disponibles de la piste d'initiative. Si certains des ennemis qui doivent être ajoutés ont déjà une carte à leur effigie sur la piste d'initiative, vous n'avez pas besoin d'ajouter une carte Initiative supplémentaire pour ces ennemis.

Note : S'il y a plus de cartes que de places disponibles sur la piste d'initiative, ajoutez les cartes en suivant la règle normale de placement et mettez-les à la suite, quitte à déborder temporairement de la piste.

#### Cartes Initiative des boss

Si un boss a plus d'1 carte Initiative, lorsqu'il doit être placé sur la piste d'initiative, on tire au hasard 2 de ses cartes Initiative qu'on ajoute au paquet de cartes Initiative à mélanger et à placer sur la piste. Ce boss jouera un tour à chaque fois que se présente le tour d'une de ses cartes. S'il y a déjà des ennemis sur la piste d'initiative au moment d'ajouter les cartes d'un boss qui en aurait plusieurs, placez les deux cartes au bas de la piste comme d'habitude et suivez les règles d'embuscade pour la première de ces deux cartes. Consultez la page 14 pour tout savoir sur les embuscades.

Si toutes les figurines représentées par une carte Initiative ont été retirées du plateau, on retire aussi la carte de la piste d'initiative et on remonte les autres pour remplir l'espace libéré.

# Le temps presse!

S'il n'y a plus aucun ennemi sur le plateau une fois que la dernière souris sur la piste d'initiative a joué son tour, placez un fromage sur la meule de fromage. Procédez ainsi à chaque fois que la dernière souris de la piste d'initiative termine son tour alors qu'il n'y a plus d'ennemi sur le plateau.

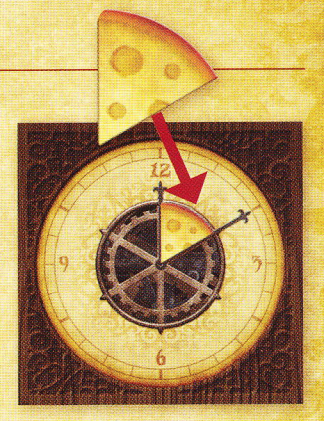

# Jouer le tour d'une souris

À son tour de jeu, une souris peut effectuer l'une des actions suivantes puis se déplacer, ou se déplacer puis effectuer une des actions suivantes :

- Se précipiter
- Combattre
- Fouiller
	- Récupérer
- Explorer

En plus d'effectuer une action, ou bien choisir de ne pas en effectuer une, les souris peuvent aussi faire les actions libres suivantes (aucune, une, deux ou toutes les trois) à n'importe quel moment de leur tour de jeu :

- Partager de l'équipement
- **S'équiper**
- Monter de niveau

Chacune de ces actions libres ne peut être effectuée qu'une seule fois lors du tour d'une souris. Vous ne pouvez effectuer une action libre durant une autre action.

## Cartes Compétence

Une souris ne peut utiliser qu'une seule carte Compétence par tour, même si cette souris bénéficie de plusieurs compétences et que ce sont des actions libres. Songez aux conséquences et ne prenez pas votre décision à la légère!

Tir préventi

**Classe**: ARCHER Vous pouvez utiliser cette compétence immédiatement après avoir ajouté de nouveaux ennemis sur le plateau. Choisissez un des ennemis qui vient d'être<br>placé. Cette souris fait 1 attaque à distance contre cet ennemi. *Tir préventif* peut être<br>utilisé une seule fois par ajout d'ennemis

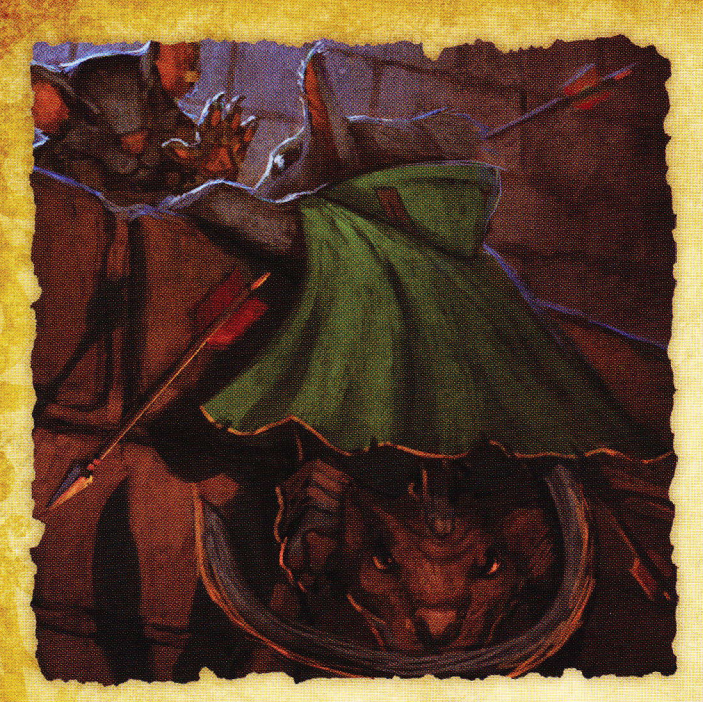

# Déplacement des souris

Au début du tour de jeu d'une souris, le joueur qui la contrôle lance un dé d'action. En plus des symboles, chaque face présente aussi un chiffre entre 1 et 3 qui sont autant de points de mouvements qu'on ajoute à la valeur de déplacement de la souris pour ce tour.

Exemple : le Prince Collin a une valeur de déplacement de 2 et obtient 1 sur son dé action du tour. Le Prince Collin pourra donc se déplacer de 3 cases (2 + 1) ou moins pour ce tour.

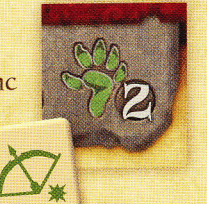

# **Cases adjacentes**

Les cases du jeu ne sont ni de même taille ni de même forme, et certaines ont même des espaces

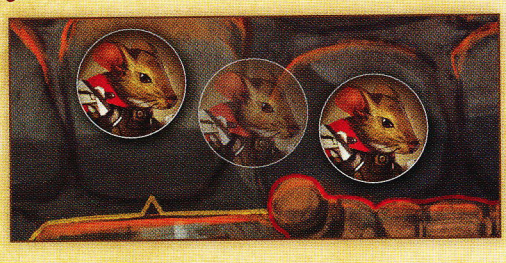

intermédiaires entre elles. Pour reconnaitre des cases adjacentes, suivez cette règle : si le socle de votre figurine de souris couvre l'espace entre les deux cases, on les considère comme adjacentes. Se déplacer d'une case à l'autre compte pour un seul déplacement.

## **Cases spéciales**

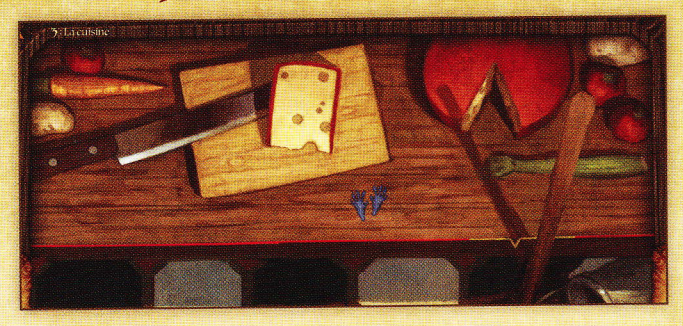

Dans le jeu, il y a quelques cases plus larges que la moyenne qui ne sont pas divisées en petites cases comme les autres (comme le comptoir dans La cuisine, la table dans La salle à manger ou encore le lit dans La chambre du Roi). Ces cases sont des cases spéciales et les règles y sont différentes : on n'y est pas limité à 4 figurines de petite taille ou 1 de grande taille. Dans ces cas, on peut y mettre autant de figurines qu'on souhaite, tant qu'elles rentrent physiquement dans la case.

# Lignes jaunes et lignes rouges

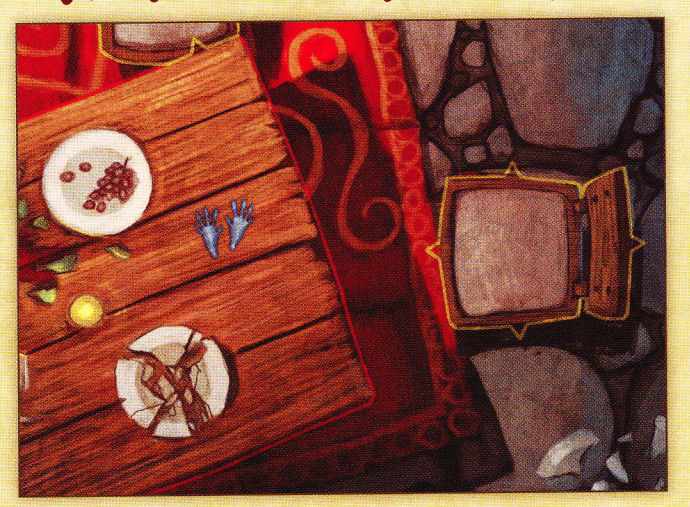

#### Lignes jaunes

Les lignes jaunes qui délimitent une case sont marquées d'une flèche qui pointe dans une direction particulière. Croiser une ligne jaune à contrecourant du sens de la flèche coute 3 points de déplacement. La croiser dans le sens de la flèche coute 1 point de déplacement, comme la plupart des déplacements.

Les cases séparées par une ligne jaune sont tout de même considérées comme adjacentes l'une à l'autre.

#### Lignes rouges

8

Les souris ne peuvent pas passer d'une case à une autre si, pour ce faire, elles doivent traverser une ligne rouge. Les cases séparées par une ligne rouge ne sont pas consídérées comme adjacentes.

## Zones noires et murs

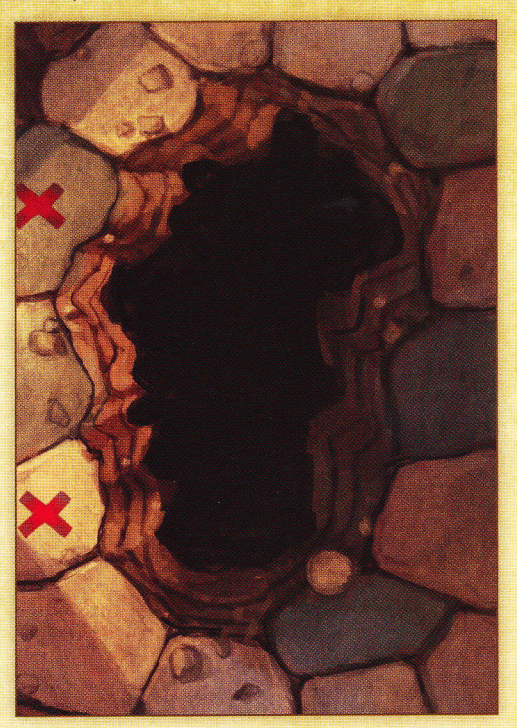

Dans la plupart des tuiles Salle, il y a certaines zones complètement noires. Elles représentent de la roche, dure et compacte. On ne peut, évidemment, ni se déplacer sur ces zones ni les traverser, et ce quel que soit le moyen utilisé.

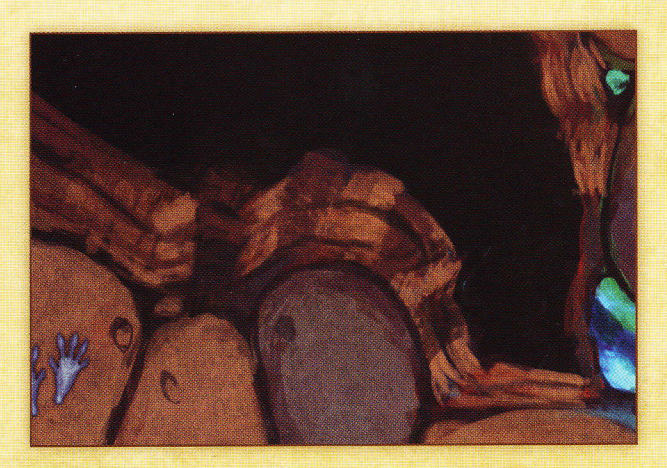

Il y a aussi des zones qui sont des dessins de murs. Ces zones ne sont pas non plus des cases et ne permettent pas qu'on puisse se rendre dessus ni les traverser, et ce quel que soit le moyen utilisé.

Il existe cependant une exception : sur la tuile Les tuyaux, les zones noires représentent des espaces entre les divers tuyaux. En conséquence, on ne peut sauter d'un tuyau à l'autre - en enjambant ces zones - qu'en utilisant des objets qui permettraient de traverser des lignes rouges, comme l'objet de groupe Fíl et hameçon ou la carte Parchemin -Lévitation.

# Illustrations des tuiles

Les diverses tuiles Salle ont un certain nombre d'illustrations, comme des cristaux qui émergent du sol, des assiettes ou encore des restes de nourriture. Ces représentations ne forment pas une case en tant que telle, mais font en fait partie de la case dans laquelle elles se trouvent (c'est le cas du crâne dans Le laboratoire de l'alchimiste ou du casque dans La salle des gardes) ou bien elles représentent des zones entre deux cases (c'est le cas des cristaux dans Les tunnels de crístal). Dans le cas des dessins qui représentent des zones entre des cases, on ne peut les traverser qu'en respectant la proposition de règle décrite plus tôt sur les déplacements à travers les espaces entre les cases (en fonction du socle de la figurine).

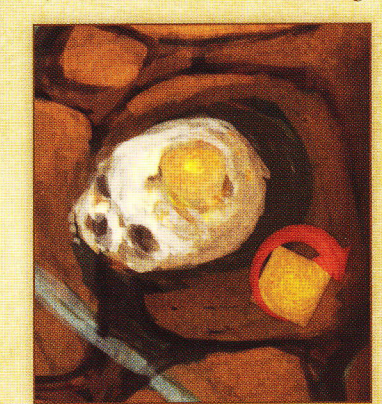

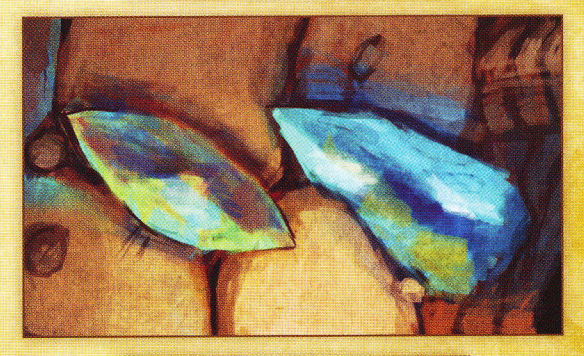

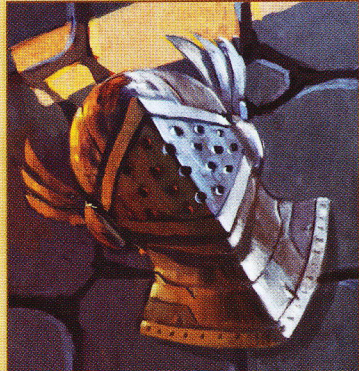

#### Partager une case

Une case peut contenir jusqu'à 4 personnages de petite taille. À l'inverse, un ennemi de grande taille (comme l'Araignée ou la Scolopendre) prend une case à lui seul. Une case est pleine lorsque 4 petites figurines ou 1 grande figurine s'y trouvent. Ni une souris ni un ennemi ne peut venir sur, ni même traverser, une case remplie.

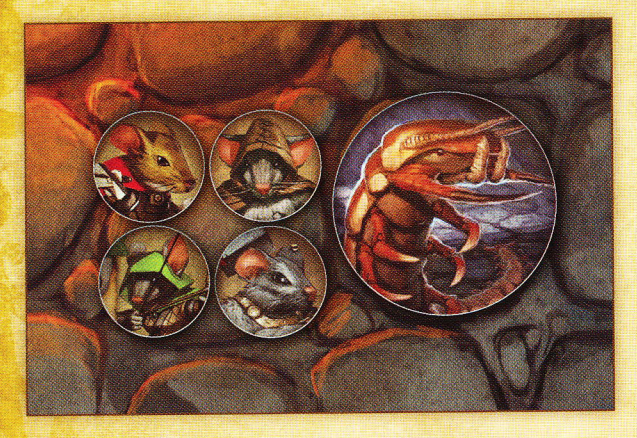

Lorsqu'une souris entre dans une case occupée par un ennemi, cela met fin à son déplacement. Si, au contraire, une souris commence son déplacement dans la même case qu'un ou plusieurs ennemis, cette souris ne peut sortir de la case que si le nombre total de souris (avant qu'elle ne se déplace) est supérieur ou égal au nombre d'ennemis sur cette même case.

# Se déplacer dans l'eau

Lorsqu'une souris pénètre dans une case d'eau, même si elle vient d'une autre case d'eau, cela met fin à son déplacement. Si cette souris tente d'aller dans une case sans eau à partir d'une case d'eau, elle devra utiliser la totalité de ses points de déplacement pour le faire. La souris doit alors jeter un dé d'action pour son personnage, mais aussi un dé pour toutes les autres souris sur la case d'arrivée. Si elle obtient au moins 1 symbole \* sur son jet de dés, alors elle aura réussi à émerger de l'eau et passer sur la terre ferme. Placez alors la souris sur la case vers laquelle elle se dirigeait. Si elle n'obtient pas de symbole \*, alors la souris ne bouge pas du tout.

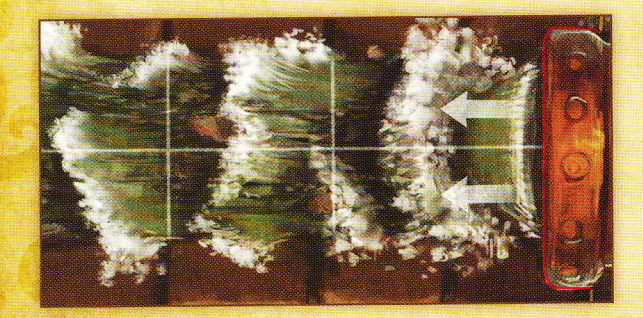

Parfois, l'eau n'est pas stagnante, il y a un courant. Celui-ci est alors indiqué par des flèches directionnelles illustrées sur le cours d'eau. Si à la fin de son tour une souris se trouve sur une case d'eau soumise au courant, on déplace la souris d'une case dans la direction indiquée par le courant. Si

jamais cela devait pousser une souris hors de la tuile, elle est alors immédiatement capturée. Voir la section « Souris capturée » en page 17 pour de plus amples explications.

Important : Puísqu'elles luttent contre le courant, les souris ne peuvent utiliser aucune des trois actions libres lorsqu'elles se trouvent sur des cases d'eau.

Les ennemis ne sont pas affectés par les cases d'eau ni en bien ni en mal.

# **Échapper aux souricières**

Si une souris se déplace sur une case contenant une souricière, elle doit faire une pause dans son déplacement pour déterminer si elle a déclenché ou non le mécanisme du piège. Lancez un nombre de dés égal à la valeur de déplacement de la souris. Si la souris est un bricoleur, au lieu d'utiliser sa valeur de déplacement, elle peut utiliser sa valeur de savoir. Si elle obtient au moins 1 \*, la souris

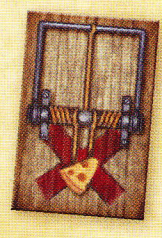

traverse la souricière sans encombre et peut continuer son déplacement. Si aucune \* n'est obtenue, alors le piège s'est déclenché et la souricière n'est plus un danger. Par contre, la souris concernée subit I blessure, gagne 1 fromage et elle est renversée. Voir page 17 pour de plus amples explications sur le fait d'être renversée. Chaque fois qu'une souris déclenche une souricière, son tour se termine immédiatement.

Les ennemís ne sont pas affectés par les souricières.

# Les actions des souris Se précipiter

Si une souris s'est déjà déplacée, elle peut utiliser l'action Se précipiter pour se déplacer de nouveau. Lancez le dé d'action et déplacez le personnage en fonction du résultat du jet de dé additionné à la valeur de déplacement, comme à l'habitude. Bien sûr, les règles normales de déplacement s'appliquent lorsqu'on utilise l'action Se précipiter.

# Combattre

Pour combattre dans Mice & Mystics, on lance des dés d'action. Le dé présente plusieurs symboles qui relèvent du combat : les symboles épée, épée/bouclier, arc ou encore fromage. Lorsqu'on se défend contre une attaque, seuls les symboles épée/bouclier et fromage sont utiles. Si une souris se défend ou attaque et qu'elle obtient un ou plusieurs fromages en lançant les dés, alors la souris gagne

un fromage par symbole fromage obtenu aux dés.

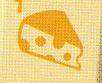

#### Attaque en mêlée

 $10$ 

Si une souris est armée d'une arme de mêlée, elle peut attaquer au corps-à-corps. Pour effectuer une telle attaque, ciblez un ennemi sur la même case ou sur une case adjacente à la souris qui attaque (les règles de déplacement décrivent ce qu'est une case adjacente). Lancez ensuite un nombre de dés égal à la valeur de combat de la souris attaquante. Ajoutez tout bonus conféré par un équipement ou une arme équipée. Additionnez le nombre de symboles épée et épée/bouclier obtenus lors de ce jet. Ceci représente le nombre de touches occasionnées par cette attaque.

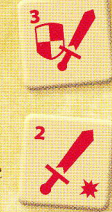

Si une souris inflige une ou plusieurs touches, le joueur à la gauche du joueur actif lance le(s) dé(s) de défense pour l'ennemi et cumule les symboles épée/bouclier obtenus

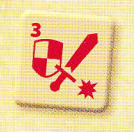

lors du jet. Pour chaque symbole épée/ bouclier obtenu, l'ennemi évite une touche infligée par la souris. Chacune des touches qui n'ont pu être évitées inflige alors une blessure à l'ennemi visé. Chaque fois qu'un joueur attaque ou défend pour un ennemi, on place un fromage sur la meule du plateau du conte pour chaque symbole fromage qu'il obtient sur son jet.

#### Attaque à distance

Si une souris est équipée d'une arme à distance ou d'un sort, elle peut porter une attaque à distance. Les attaques à distance se font de la même manière que les attaques en mêlée, à l'exception des symboles arc qui sont utilisés à la place des symboles épée ou épée/bouclier. Tout ennemi qui se trouve sur la même tuile que la souris attaquante est une cible potentielle, tant que la souris peut « voir » cet ennemi. Néanmoins, s'il y a des ennemis sur la même case ou sur une case adjacente à la souris attaquante, elle devra en priorité viser un de ces ennemis proches.

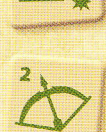

11

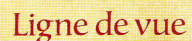

Pour définir si une souris peut voir ou non une cible lors d'une attaque à distance, on dessine une ligne imaginaire depuis le centre de la case occupée par la souris attaquante jusqu'au centre de la case occupée par l'ennemi visé. Utilisez le bord d'une carte ou cette règle si nécessaire. Si la ligne imaginaire traverse une zone noire ou un mur, alors la ligne de vue est bloquée et on ne peut effectuer ni sort ni attaque à distance contre l'ennemi visé. De plus, certains dessins ou décors figurant dans les salles peuvent donner l'impression qu'ils pourraient bloquer la ligne de vue. Il appartient aux joueurs de déterminer entre eux si oui ou non ces éléments de décor bloquent ou non la ligne de vue d'une souris.

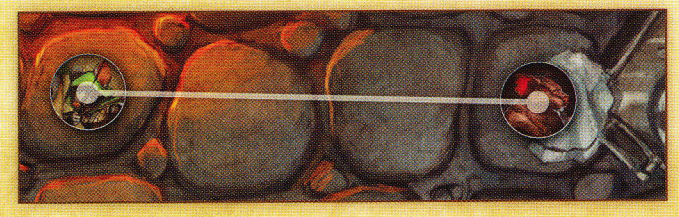

# **Infliger des blessures**

#### Blessures sur des ennemis normaux

Lorsau'on inflige 1 ou plusieurs blessures à un ennemi normal, il faut se référer à sa carte Initiative.

- Si la carte Initiative indique que l'ennemi n'a qu'i seul point de vie (aucun cœur sur la carte), cet ennemi est détruit. On enlève la figurine correspondante du plateau de jeu.
- · Si l'ennemi ainsi détruit est le dernier du type représenté par sa carte Inítiative, on enlève aussi la carte Initiative correspondante de la piste d'initiative.
- Si la carte Initiative de l'ennemi indique qu'il a plus d'1 point de vie, on place une blessure (jeton en forme de cœur) sur la carte Inítiative correspondante pour chaque blessure reçue. Si un ennemi qui a plusieurs points de vie voit son total de points de vie égalé ou dépassé par le nombre de blessures, il est détruit. On enlève alors sa figurine du plateau de jeu et sa carte Initiative de la piste d'initiative.

#### Blessures sur des boss

Généralement, les boss sont représentés par plusieurs cartes Initiative. Chaque fois qu'une souris parvient à blesser un boss, choisissez sur quelle carte Initiative placer les blessures. Si le nombre de points de vie de la carte Initiative est égalé ou dépassé par les blessures, on retire la carte de la piste d'initiative. Lorsque la dernière des cartes Initiative représentant un boss est retirée de la piste, il faut aussi retirer la figurine du boss du plateau, car il a été vaincu.

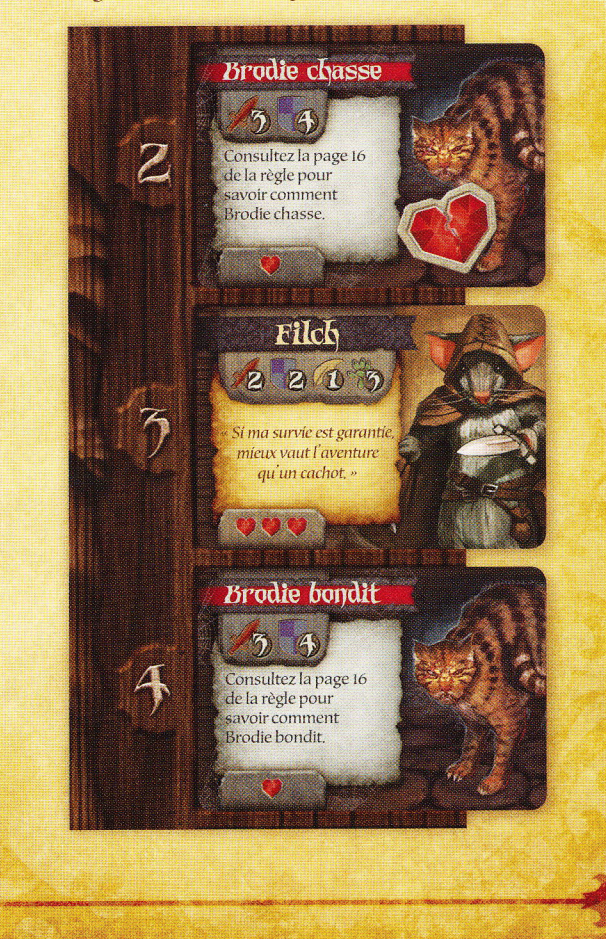

## Fouiller

Pour effectuer une action Fouiller, un joueur annonce que sa souris fait l'action Fouiller et lance un dé d'action. Si un symbole \* est obtenu,

le joueur pioche 1 carte du paquet Fouille. Si la carte piochée est un objet, une arme, une armure, un accessoire, un parchemin ou une ruse, le joueur peut au choix :

- mettre la trouvaille dans son sac pour plus tard, OU
- · défausser la carte immédiatement et prendre 1 fromage.

S'il s'agit d'une carte Évènement, suivez les instructions telles qu'elles sont

indiquées sur la carte. Une fois qu'une souris a fouillé avec succès la pièce où elle se trouve, elle ne peut refaire l'action Fouiller sur cette même tuile Salle.

## **Récupérer**

Si une souris est étourdie ou empêtrée, elle doit utiliser une action Récupérer pour se débarrasser de l'effet négatif. Consultez la section « Effets négatifs » en page 17 pour de plus amples explications sur le fait d'être étourdie ou empêtrée.

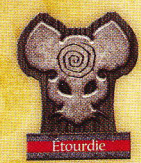

Récupérer de l'effet Étourdie

Si une souris affectée par l'effet Étourdie effectue une action Récupérer, enlevez le marqueur de sa carte Initiative.

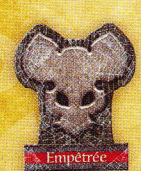

#### Récupérer de l'effet Empêtrée

Si une souris affectée par l'effet Empêtrée effectue une action Récupérer, lancez un dé d'action. Si un symbole \* est obtenu lors de ce jet, retirez le marqueur de sa carte Initiative.

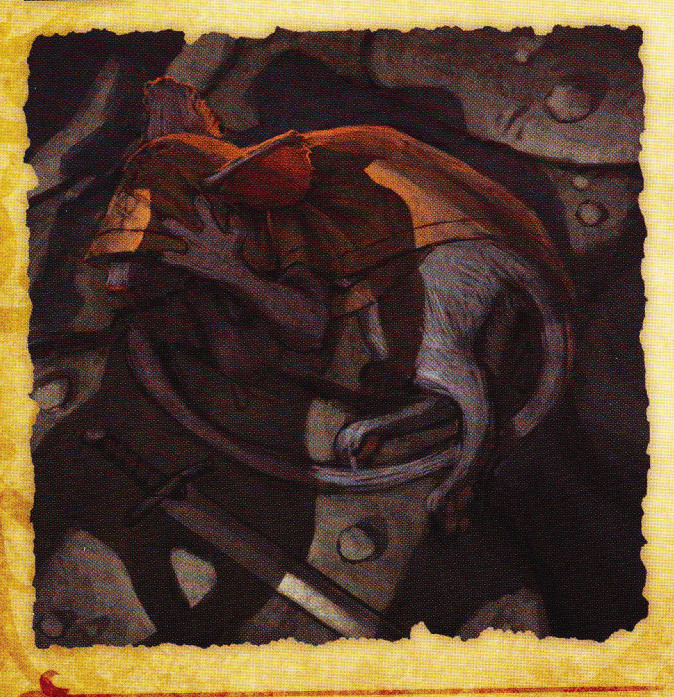

# Explorer

L'action Explorer est le moyen standard pour les souris de se déplacer de la tuile Salle qu'elles occupent vers une nouvelle tuile Salle. Une action Explorer ne peut être effectuée que lorsqu'il n'y a plus d'ennemi sur la même tuile Salle que les souris.

Il y a deux sortes de cases sur lesquelles les souris peuvent effectuer l'action Explorer : une case adjacente à une sortie et une case Traverse.

#### Explorer une case Sortie

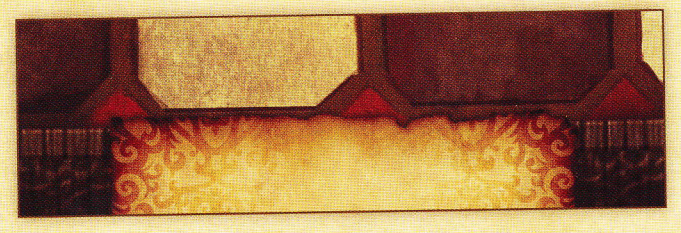

Lorsqu'une souris se trouve sur une case adjacente à une sortie, elle peut utiliser l'action Explorer pour tenter de se déplacer vers une nouvelle tuile Salle.

Pour pouvoir se rendre sur cette nouvelle tuile, il faut que celle-ci ait une case Sortie de la même couleur, alignée avec la case Sortie de la tuile de départ, de sorte que les deux cases Sortíe soient côte à côte.

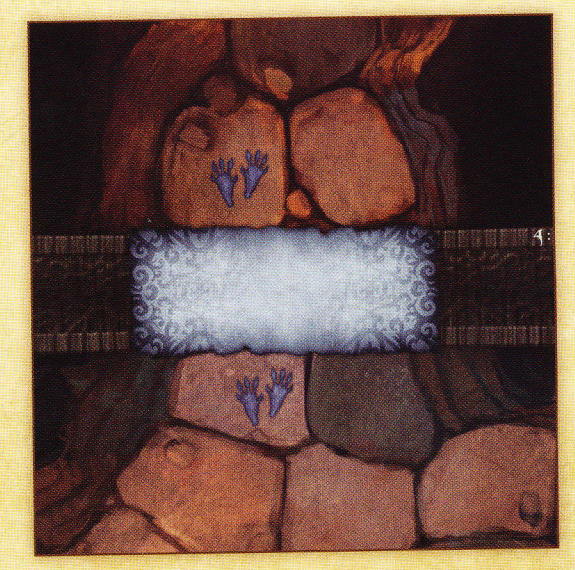

Ces deux tuiles sont alignées correctement. Une souris peut effectuer une action Explorer pour se déplacer de la première tuile à la suivante.

Chaque tuile a deux faces : une face bleue et une face orange. Si la tuile sur laquelle la souris s'apprête à se rendre présente une face d'une autre couleur que celle de départ de la souris, alors retournez-la sur la face correspondante, en conservant les flèches directionnelles pointées dans le sens approprié. S'il n'y a pas de case Sortie présente sur la nouvelle tuile, alors la souris ne peut pas utiliser l'action Explorer pour se rendre sur cette tuile.

12

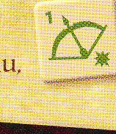

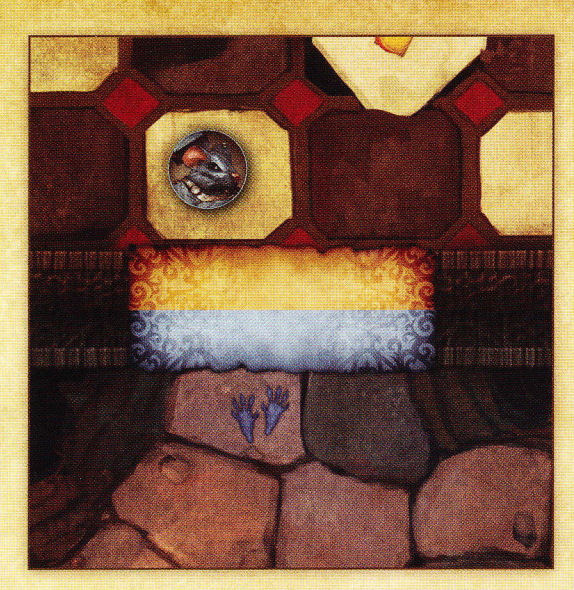

La tuile sur laquelle se trouve la souris est orange. La tuile sur laquelle se rend la sourís doit donc d'abord être retournée sur sa face orange.

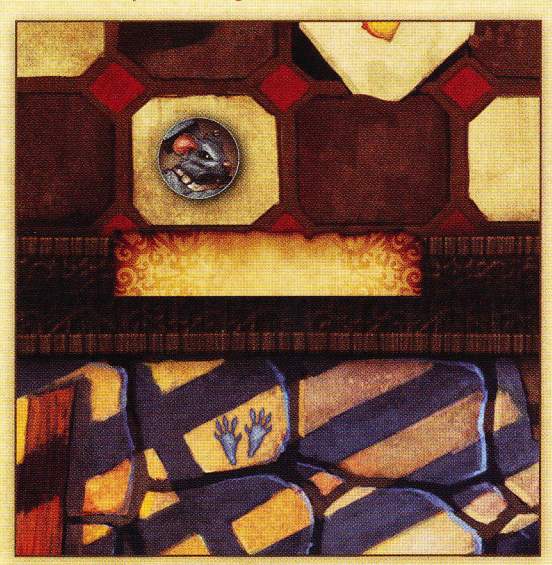

Une souris ne peut explorer ici, car il n'y a pas de case Sortie alígnée avec la case Sortie sur laquelle se trouve la souris.

Lorsqu'une souris effectue une action Explorer avec succès et parvient à se déplacer sur une nouvelle tuile Salle, elle et toutes ses compagnes souris - celles sur la même tuile qu'elle au moment de l'action - sont toutes immédiatement placées sur une case adjacente à la sortie correspondante de la nouvelle tuile Salle.

**Explorer une case Traverse** Les cases Traverse présentent ce symbole :

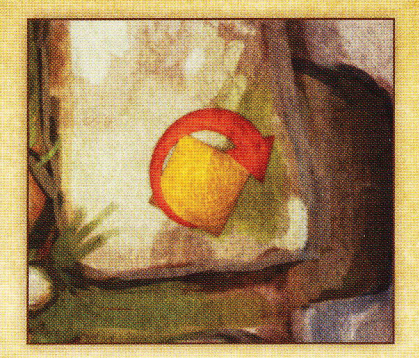

Lorsqu'une souris effectue l'action Explorer sur une case Traverse, retirez les souris du plateau et retournez la tuile sur sa face opposée, en gardant les flèches directionnelles pointées dans la direction appropriée. Placez alors les souris sur la case Traverse de l'autre côté de la tuile qui vient d'être retournée (débordez éventuellement sur une case adjacente s'il y a plus de 4 souris dans le groupe).

Il y a en plus deux types de cases Traverse particulières :

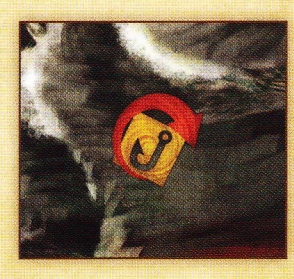

Cette case Traverse ne peut être explorée que si le groupe possède le fil et l'hameçon.

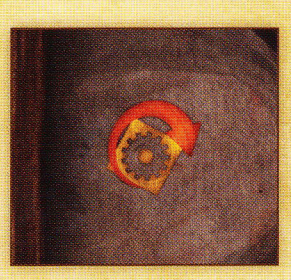

Une case avec ce symbole ne peut être explorée que par un bricoleur ou un filou.

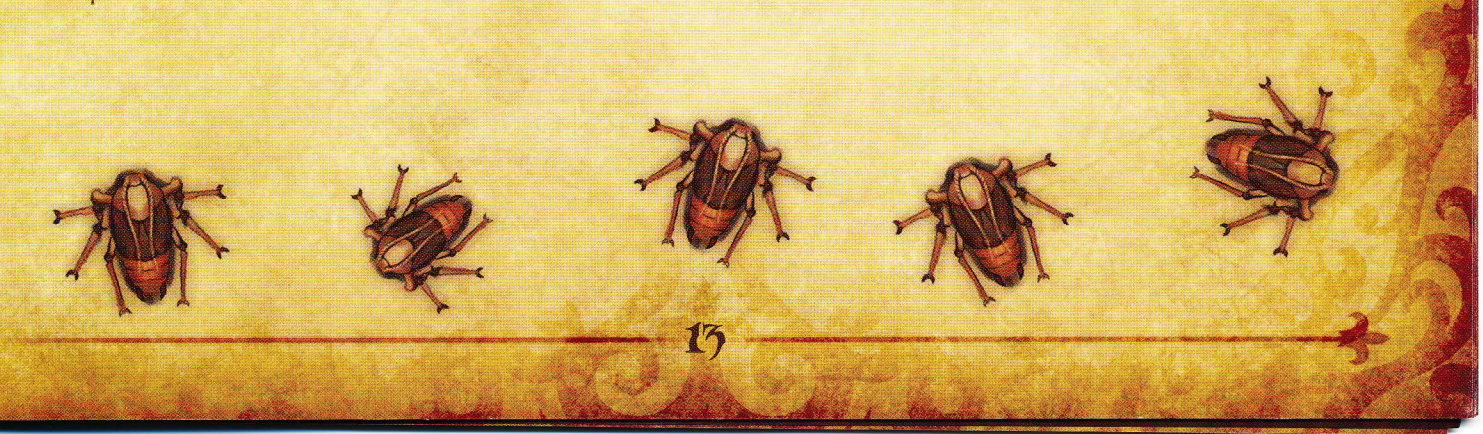

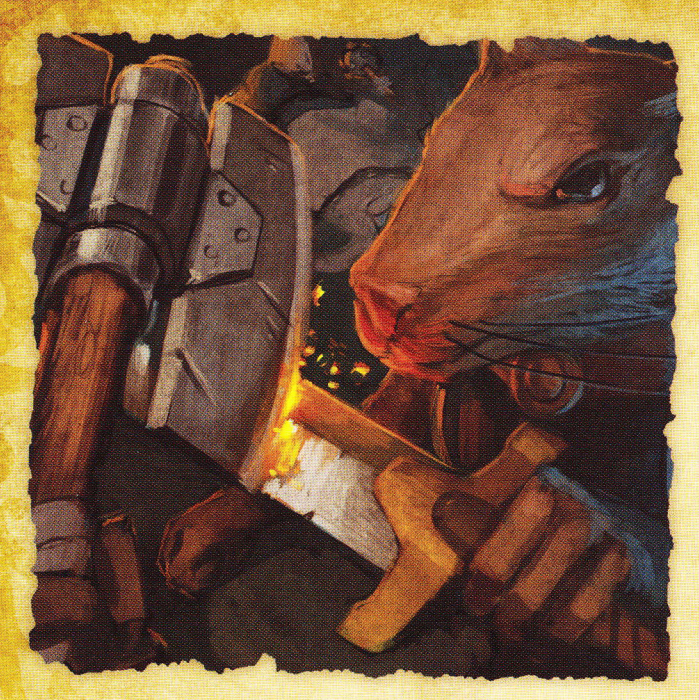

# Les rencontres

À chaque exploration d'une tuile qui n'a pas encore été explorée depuis le début du chapitre, les souris feront face à une rencontre. À moins que le contraire ne soit indiqué dans le chapitre qui est joué, dévoilez une carte Rencontre. Chaque carte Rencontre présente de nombreuses rencontres potentielles en fonction de la progression dans le chapitre. Référez-vous à la rencontre qui correspond à la page occupée par le Sablier sur le plateau du conte au moment où la carte est dévoilée. Placez les nouveaux ennemis en fonction des règles de placement ci-dessous et déterminez un ordre d'initiative. Une fois les ennemis placés, posez la carte Rencontre face visible sur le haut du paquet Rencontre. Si une carte Rencontre correspondant à un tirage précédent se trouve toujours à cet endroit, défaussez-la pour placer la nouvelle. Cette nouvelle carte Rencontre détermine donc la prochaine attaque-surprise non relative au chapitre en cours.

#### Placement des ennemis sur le plateau

Lorsque vous devez placer de nouveaux ennemis sur le plateau, suite à une rencontre ou en raison d'une règle propre au chapitre en cours, placez-les uniquement sur la(es) case(s) entrée d'ennemis, qui présentent ce symbole (à moins d'indications contraires dans le

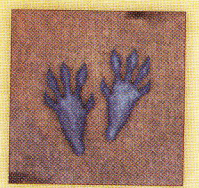

14

chapitre). La manière de placer ces nouvelles créatures sur le plateau est la suivante :

Placez tous les petits ennemis qui attaquent à distance sur la case d'entrée d'ennemis la plus éloignée des souris. Les joueurs choisissent lorsque plusieurs cases présentent les mêmes conditions d'apparition. S'il v

a une case spéciale entourée de rouge qui présente le symbole de case d'entrée d'ennemis, placez-y les petits ennemis qui attaquent à distance en priorité. Si les cases sont remplies (voir section « Partager une case », en page 10), choisissez une nouvelle case d'entrée d'ennemis en suivant ces mêmes règles.

- $2.$ Placez chaque grand ennemi un par un sur les cases d'entrée d'ennemis vides les plus proches des souris. Les joueurs choisissent lorsque plusieurs cases présentent les mêmes conditions d'apparition.
- Placez chaque petit ennemi attaquant en mêlée, un  $3<sub>1</sub>$ à un, sur les cases d'entrée d'ennemis (non remplies) restantes. Les joueurs choisissent lorsque plusieurs cases présentent les mêmes conditions d'apparition. Essayez de séparer et répartir les ennemis en mêlée autant que possible.
- À chaque nouvelle apparition d'ennemis, leur carte  $\overline{4}$ . Initiative doit être placée sur la piste d'initiative. Voir la section « Déterminer l'ordre d'initiative » en page 7 pour de plus amples explications.

#### **Ietons Ennemí**

Il y a 4 jetons Rat d'élite guerrier et 1 jeton Capítaine Vurst inclus dans le jeu. Si une rencontre ou un chapitre indique qu'il faut placer des Rats d'élite guerriers. utilisez les figurines des rats, mais placez sous la figurine le jeton Rat d'élite guerrier pour indiquer que ces rats nouvellement ajoutés sont bien des Rats d'élite guerriers. Suivez la même règle pour le Capitaine Vurst. Si la rencontre précise qu'il faut placer des Rats guerriers, on utilise les figurines de rats, mais sans ajouter aucun jeton sous leur socle.

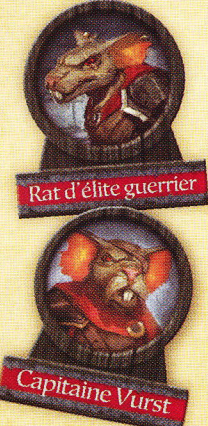

#### Souricières (limitées au matériel)

Certaines rencontres portent la mention « Souricières » en haut de la carte. Si une rencontre porte la mention « Souricières ». placez 1 jeton Sourícière sur chaque case de la

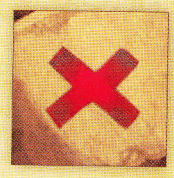

tuile concernée marquée d'un X rouge. Pour de plus amples explications sur le fonctionnement des souricières, voir la section « Échapper aux souricières » en page 10.

#### **Embuscades**

Certaines cartes Rencontre portent la mention « Embuscade » en haut de la carte. Pour déterminer l'ordre d'initiative lors d'une embuscade, placez d'abord normalement les cartes Initiative des ennemis sur la piste d'initiative puis lancez un dé d'action pour chacune des cartes Initiative - Ennemi sur la piste, une à la fois. Déplacez-les ensuite, une à une, vers le haut de la piste d'initiative d'un nombre de places égal au résultat

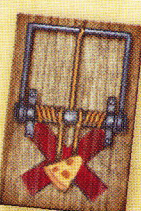

affiché sur le dé lancé, en faisant descendre au fur et à mesure les cartes dépassées par celle qui monte. Les embuscades n'affectent pas les attaques-surprises des ennemis sur la carte.

#### Cafards voraces

Certaines rencontres mettent en scène des « Cafards voraces ». On utilise la même carte Initiative pour les Cafards voraces que pour les Cafards normaux. Lorsque vous placez des Cafards voraces sur le plateau, tous les Cafards présents deviennent des Cafards voraces. Si un Cafard vorace vole un fromage à une souris, ce fromage est placé sur la meule de fromage du plateau du conte.

# Attaque-surprise

Dès qu'un fromage ou plus est obtenu sur un jet de dés d'un ennemi, en attaque ou en défense, vous ajoutez alors un fromage à la meule de fromage du plateau du conte pour chaque fromage obtenu lors du lancer. Lorsqu'il n'y a plus d'ennemi sur le plateau et que la dernière souris sur la piste d'initiative finit son tour de

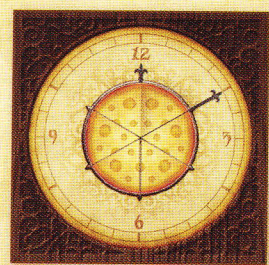

jeu, ajoutez un fromage à la meule de fromage. Dès que la meule de fromage se remplit de 6 fromages ou plus, il y a immédiatement une attaque-surprise sur la tuile où elle a été déclenchée. Celle-ci interrompt brièvement l'action en cours (même un combat). Pour résoudre cette attaquesurprise, suivez cette procédure :

- 1. Avancez le Sablier d'une page vers le marqueur Fin sur la table des matières du plateau du conte.
- 2. Vérifiez les instructions du chapitre en cours. S'il y a des règles pour une attaque-surprise spéciale dans la salle où se trouvent les souris, suivez-les.
- 3. S'il n'y pas de règles spéciales pour les attaquessurprises, activez l'effet d'attaque-surprise indiqué sur la carte Rencontre face visible sur le paquet Rencontre puis défaussez cette carte.
- 4. S'il n'y a pas de règles spéciales d'attaque-surprise liées à la salle concernée ou une carte Rencontre face visible, on ne place aucun ennemi et il n'y a pas d'attaque-surprise, mais le marqueur Sablier est tout de même déplacé.
- 5. Après avoir résolu l'attaque-surprise, on retire tous les fromages de la meule de fromage.

Sí une attaque-surprise demande de placer certaines figurínes d'ennemís et qu'il n'y en a pas assez, placez-en autant que vous pouvez et ignorez le reste.

# **Actions libres des souris**

En plus d'effectuer une action, ou de choisir de ne pas en effectuer une, chaque souris peut aussi effectuer chacune de ces actions libres à tout moment de son tour de jeu.

Chaque action libre ne peut être faite qu'une seule fois par tour de jeu. Une action libre ne peut pas être effectuée pendant une autre action.

# Partager de l'équipement

Lorsqu'elle réalise une action de partage d'équipement, une souris peut troquer comme elle l'entend des cartes Fouille et/ou des fromages avec une autre souris sur la même case ou sur une case adjacente.

# S'équiper

Lorsqu'elle réalise une action pour s'équiper, une souris peut échanger des cartes de son équipement porté à son sac ou de son sac à son équipement porté comme elle l'entend. Rappel : une souris ne peut avoir que 3 cartes qui ne sont pas des ruses dans son sac tout au long de la partie. Si une souris acquiert une carte supplémentaire et qu'elle a déjà atteint sa limite de cartes, elle doit défausser une carte - qui n'est pas une ruse - de son sac. Toutes les cartes qui font partie du sac d'une souris sont placées en tas, face cachée, devant la souris concernée. Rappelez-vous que les ruses ne comptent pas dans la limite du sac.

Les cartes équipées doivent être placées face ouverte devant la souris concernée. Une souris ne peut pas avoir équipé deux cartes qui se situent sur le même emplacement, à l'exception des pattes (chaque souris ayant 2 pattes pouvant chacune porter un objet). Note : certains équipements utilisent les 2 pattes simultanément.

## Monter de niveau

Lorsqu'une souris effectue l'action Monter de niveau, le joueur échange 6 fromages contre 1 nouvelle carte Compétence de son choix. La carte Compétence doit remplir les conditions de classe du personnage. Tâchez de choisir judicieusement vos cartes Compétence, car vous ne pouvez en utiliser qu'une seule par tour, même si certaines compétences peuvent être utilisées à divers moments du tour de jeu.

# Jouer le tour d'un ennemi

Le tour de jeu d'un ennemi consiste en deux actions :

- Se déplacer  $1.$
- $2.$ Combattre

15

Quand vient le tour de jeu de la carte Initiative d'un ennemi, tous les ennemis correspondants se déplaceront et combattront pendant le tour.

Les tours des ennemis sont joués par le joueur dont la souris est la plus basse sur la piste d'initiative. Les ennemis agissent toujours d'une manière bien particulière, comme nous allons le détailler ci-après. Lorsque le tour de la carte Initiative d'un ennemi arrive, toutes les figurines du même type effectuent leur tour, en commençant par les ennemis les plus proches des souris jusqu'aux plus éloignées.

# Déplacer un ennemi

Toutes les règles de déplacement qui s'appliquent aux souris s'appliquent aussi aux ennemis, à ceci près que les ennemis agissent toujours de manière prévisible et qu'ils ignorent les malus dus à l'eau, aux lignes rouges, aux lignes jaunes et aux souricières. Consultez les règles de déplacement des souris en page 8 pour de plus amples explications.

# Déplacer des ennemis attaquant en mêlée

Avant de déplacer un tel ennemi, on lance un dé d'action. L'ennemi se déplacera alors au maximum du nombre de cases obtenues par le jet de dé, donc de 1 à 3. Les ennemis prennent toujours le trajet le plus direct vers la souris la plus proche en essayant d'arriver sur la case de cette souris. Les ennemis ne peuvent pas pénétrer dans une case si celle-ci est remplie, mais ils feront en sorte de s'en approcher le plus possible. Si un ennemi commence son tour sur une case où se trouve déjà une souris, il ne se déplacera pas. Si 2 souris se trouvent à égale distance de l'ennemi, il se déplacera vers celle dont la carte Initiative est située la plus haut sur la piste d'initiative.

# Déplacer des ennemis attaquant à distance

Les ennemis attaquant à distance ne se déplacent que s'ils ne peuvent « voir » aucune des souris sur la tuile où ils se trouvent. Pour de plus amples explications sur les lignes de vue, voir la section « Ligne de vue » en page II. Si un ennemi attaquant à distance ne voit aucune souris, il se déplacera d'autant de cases que nécessaire pour se rapprocher de la souris la plus proche par le chemin le plus direct. Dès qu'il aura une souris en ligne de vue, il arrêtera son déplacement.

# Combattre avec un ennemi

Combattre avec un ennemi est similaire à combattre avec une souris, excepté le fait que les ennemis attaquent des cibles particulières. Pour de plus amples explications sur les règles de combat, voir la section « Combattre » en page 10.

Après s'être déplacé, un ennemi attaque une souris, s'il le peut, en observant les règles suivantes :

- Si un ennemi peut attaquer plus d'une souris, il attaquera la souris la plus proche n'ayant pas encore été attaquée durant ce tour.
- Si plusieurs souris parmi les plus proches de l'ennemi n'ont pas encore été attaquées ce tour-ci, ou si elles ont toutes été attaquées à ce tour, l'ennemi attaquera alors la souris la plus haut placée sur la piste d'initiative.

Rappel : La notion de tour réfère au tour d'un type d'ennemis

#### Les boss

Parfois, certains chapitres du livre de conte opposeront les souris à des boss. Les boss sont généralement une évolution

plus forte d'un ennemi normal déjà en jeu. Utilisez une figurine de l'ennemi de base pour personnifier le boss sur le plateau. Dans le cas d'un ennemi commun qui existe en plusieurs exemplaires, placez un jeton sous le socle de l'ennemi pour le différencier des autres ennemis semblables.

Attention : s'il est vrai qu'ils ressemblent à certains ennemis communs, les boss ne sont pas affectés par les pouvoirs qui ciblent ces ennemis-là. Par exemple, le Capitaine Vurst est immunisé contre les règles et effets qui n'affectent que les rats.

# **Brodie**

Brodie est l'infâme engeance féline qui surveille les salles communes du château et qui est représentée sur le plateau par le jeton de patte du chat. Brodie n'occupe pas de place sur une case. Les autres figurines peuvent tout à fait être placées pardessus le jeton de patte du chat et se

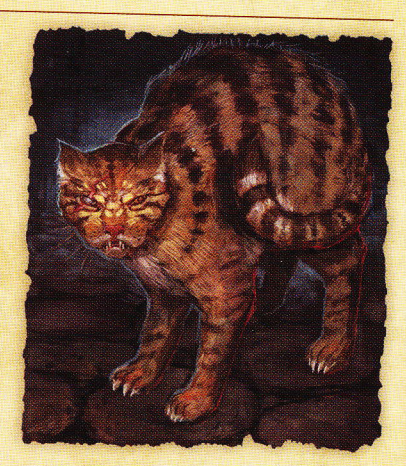

trouver dans la même case que Brodie. Lorsque vous attaquez Brodie ou que vous vous défendez contre lui, les fromages obtenus lors de ses jets ne sont pas ajoutés à la meule de fromage.

Brodie ne se déplace pas, pas plus qu'il n'agit comme les autres ennemis. Il a pour lui deux cartes Initiative qui lui permettent d'effectuer 2 tours de jeu et d'agir de manière différente à chaque fois. Les règles pour chacune des cartes Initiative de Brodie sont les suivantes :

#### **Brodie** bondit

Lorsque Brodie bondit, choisissez la case sur laquelle se trouvent le plus de figurines sur la même tuile que Brodie, ennemis compris. Ensuite, déplacez Brodie sur cette case. Si plusieurs cases possèdent un nombre égal de figurines, Brodie bondira sur celle où se trouve la figurine dont la carte Initiative est la plus haut placée sur la piste d'initiative. Lancez alors les dés une fois pour la carte Initiative - Brodie bondit. Chacune des figurines sur cette case devra se défendre individuellement contre cette attaque groupée. Si d'aventure elle contient le plus de figurines ou si aucune autre case n'en contient, Brodie bondira sur sa propre case.

#### **Brodie** chasse

16

Lorsque Brodie chasse, lancez 2 dés d'action et additionnez les chiffres obtenus. Le résultat correspond à la distance maximale que couvrira Brodie lors de son déplacement pour ce tour. Déplacez alors Brodie par le chemin le plus direct

vers la souris la plus proche qui n'est pas déjà sur la case de Brodie. Si plusieurs souris se trouvent à équidistance, Brodie se déplacera vers celle qui est placée le plus haut sur la piste d'initiative. S'il y a plusieurs chemins aussi directs les uns que les autres, les joueurs choisissent quel trajet suivra le chat. Si toutes les souris actives se trouvent dans la même case que Brodie quand il commence à chasser, il ne se déplacera pas du tour. S'il reste à Brodie des points de déplacement après avoir atteint la case de la souris la plus proche, continuez de le déplacer vers la souris suivante la plus proche en respectant les règles ci-dessus. Une fois que Brodie a stoppé son déplacement, lancez autant de dés que la valeur de combat indiquée sur sa carte Initiative - Brodie chasse. Toutes les figurines qui se trouvent sur les cases traversées par Brodie pendant ce tour (en incluant les cases de départ et d'arrivée) sont soumises à cette attaque. (On effectue un seul jet d'attaque lorsque Brodie chasse, par contre toutes les figurines affectées se défendent individuellement contre ce seul et unique jet d'attaque.)

# Souris capturée

Lorsqu'une souris est blessée, placez les blessures sur la carte Héros-sourís correspondante. Si le nombre de blessures est égal ou supérieur au nombre de points de vie de cette souris, celle-ci se fait capturer. Laissez la carte Initiative de la souris capturée sur la piste d'initiative, mais retirez sa figurine du plateau de jeu. Défaussez tous ses fromages ainsi que toutes les cartes Fouille que la souris avait équipées au moment de sa capture (l'équipement de départ ainsi que les objets rangés dans son sac ne sont pas perdus, donc pas défaussés). De plus, retirez toutes les blessures ainsi que les blessures empoisonnées et tout effet négatif posés sur la carte de cette souris et avancez le Sablier d'une page vers le marqueur Fín.

#### Sauver une souris

Lorsqu'une souris est capturée, elle sera automatiquement sauvée à son tour suivant, dès lors qu'il n'y a plus d'ennemi sur le plateau de jeu. Placez-la sur la même case qu'une autre souris, ou sur une case adjacente à une autre souris. S'il y a toujours des ennemis sur le plateau au

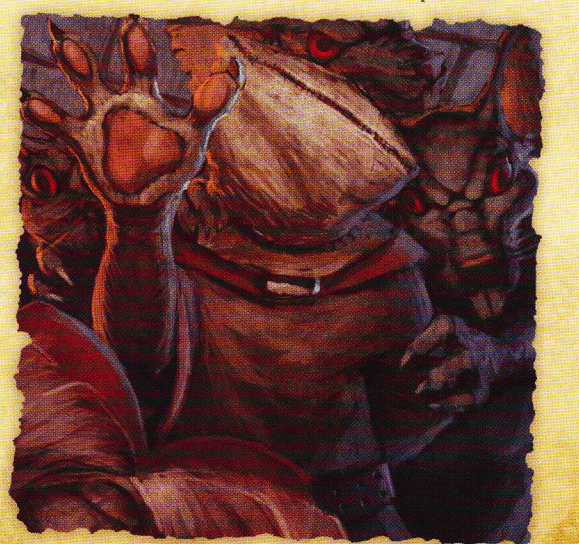

moment où arrive le tour de jeu de la souris capturée, alors elle passe simplement son tour sans pouvoir jouer.

Le tour où une souris est sauvée, le fait d'être sauvée lui prend son tour en entier, l'empêchant d'effectuer des actions.

# Effets négatifs

#### Étourdie et empêtrée

Lorsqu'une souris est étourdie ou empêtrée, placez le marqueur correspondant sur la carte de cette souris.

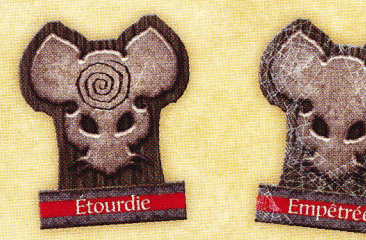

Une souris étourdie peut se déplacer normalement, mais la seule action qu'elle peut effectuer est l'action Récupérer.

Une souris empêtrée ne peut ni se déplacer ni effectuer l'action Se précipiter jusqu'à ce qu'elle ait effectué une action Récupérer pour retirer le marqueur Empêtrée.

#### Renversée

Lorsqu'une figurine est renversée, couchez-la sur son côté. Une souris renversée ne peut se déplacer, car elle doit utiliser la totalité de son déplacement pour se remettre debout. Les grandes figurines ne peuvent pas être renversées. Les figurines renversées peuvent tout de même se défendre et attaquer normalement.

#### Charmée

Lorsqu'une figurine est charmée. placez le marqueur Charmée sur la carte de la souris correspondante.

Lorsqu'une souris charmée effectue son tour de jeu, on considère cette

souris comme un ennemi et on effectue ses déplacements et son action de combat comme n'importe quel autre ennemi. Une souris charmée n'utilisera que les valeurs et effets indiqués sur sa carte *Initiative* et ne cumulera aucun bonus lié à des compétences ou à des cartes Fouille. Une fois que la souris charmée a fini son tour de jeu, retirez le marqueur Charmée de sa carte.

#### Empoisonnée

17

Certaines blessures peuvent être empoisonnées. Quand vous placez une blessure empoisonnée sur une carte, placez-la face verte visible. Les blessures

empoisonnées ne peuvent pas être soignées par des sorts de soins normaux ou des parchemins. Elles requièrent des antidotes particuliers ou des sorts de guérison.

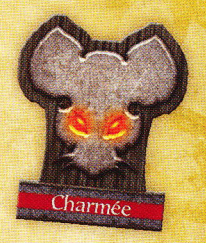

# Objets de groupe

Certaines cartes Fouille sont des objets de groupe. Ces objets de groupe sont utilisables par toutes les souris de l'équipe comme elles l'entendent. Quand une souris découvre un objet de groupe, placez la carte près du plateau du conte et placez tout jeton ou marqueur relatif à cet objet dans la cache du groupe sur le plateau du conte.

# **Déquisements**

Les déguisements sont des pièces de vêtements ou d'équipements de rats qui peuvent être utilisés pour tromper ces derniers. Lorsqu'une carte Rencontre est révélée, les joueurs peuvent utiliser le jeton Déguísements et le défausser pour empêcher tout Rat guerrier indiqué sur la carte d'apparaitre. Placez normalement tout autre ennemi impliqué dans cette rencontre. Si le jeton Déguísements est défaussé, la carte Déguisements est alors immédiatement remélangée dans le paquet Fouille. Le jeton Déguisements ne permet pas d'ignorer une attaque-

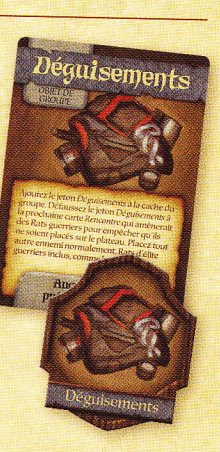

18

surprise. Notez que les Rats d'élite guerriers ne se laissent pas berner par les déguisements.

# Le fil & l'hameçon

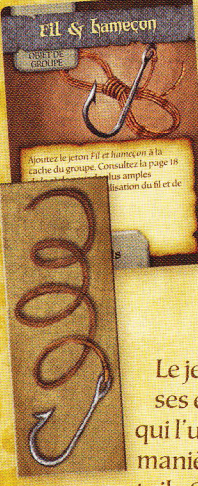

Le fil et l'hameçon permettent aux souris d'atteindre des lieux sur le plateau qui sont soit difficiles d'accès, soit inaccessibles, par tout autre moyen que celui-là. À n'importe quel moment du tour d'une souris, le joueur actif peut utiliser le jeton Fil et hameçon de la cache du groupe et le placer sur une case du plateau de jeu. Cela ne coute aucune action de placer le jeton sur le plateau.

Le jeton est placé de telle sorte qu'une de ses extrémités est sur la case de la souris qui l'utilise. L'autre extrémité est placée de manière visible sur une autre case de la même tuile Salle. Au moins une des deux extrémités

du jeton doit être placée sur une case qui n'est pas une case d'eau.

Une fois placées, toutes les souris peuvent se déplacer normalement d'un bout à l'autre du fil et de l'hameçon, comme si les deux cases aux extrémités étaient adjacentes.

Une souris sur la même case qu'une des extrémités du jeton Fil et hameçon peut utiliser une action pour retirer ce jeton du plateau et le remettre dans la cache du groupe.

Si les souris quittent une tuile en y laissant le jeton Fil et hameçon (et qu'il n'est pas dans la cache du groupe), retirez le jeton du plateau et remélangez la carte Fíl et hameçon dans le paquet Fouille.

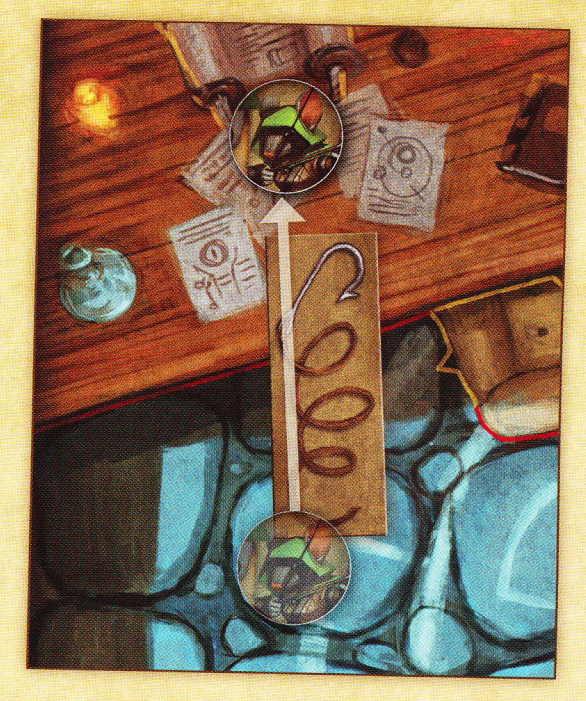

# **Fourchette**

On peut utiliser la fourchette de plusieurs manières. Elle peut aider les souris à accéder à des zones difficiles à atteindre, voire inaccessibles autrement que par ce biais, elle peut bloquer certains pièges, et peut même être utilisée en tant que catapulte à raisins! À tout moment du tour d'une souris, le joueur actif peut retirer le jeton Fourchette de la cache du groupe et le poser sur le plateau de jeu. Placer le jeton de la sorte ne coute aucune action.

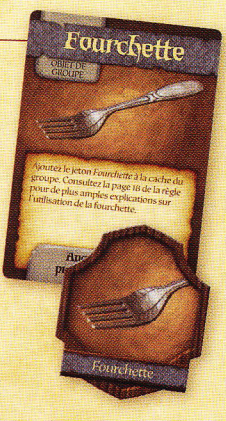

La fourchette est toujours placée dans la case de la souris qui l'utilise. Le jeton ne peut pas être placé sur une case d'eau.

À son tour de jeu, une souris qui partage sa case avec la fourchette et une (ou plusieurs) autre(s) souris peut utiliser une action pour catapulter une de ces autres souris de sa case sur n'importe quelle autre case de la tuile. La souris catapultée doit être capable de « voir » la case d'arrivée. Voir page 11 pour de plus amples explications sur la ligne de vue.

Une souris sur la même case que le jeton peut utiliser une action pour le remettre dans la cache du groupe. Si les souris quittent la tuile alors que le jeton Fourchette est toujours placé dessus (et qu'il n'est pas dans la cache du groupe), alors le jeton est retiré du plateau et la carte Fourchette est remélangée dans le paquet Fouille.

## Le raisin

On peut utiliser le raisin de plusieurs manières différentes. On peut l'utiliser comme appât à cafards ou comme arme.

#### Le raisin comme appât à cafards

À tout moment du tour de jeu d'une souris, le joueur concerné peut retirer le jeton Raísín de la cache du groupe et le placer sur une case vide adjacente à sa case. Tant que le raisin est sur le plateau, pendant le tour des Cafards, ils utiliseront

leur plein déplacement pour atteindre la case contenant le raisin, n'arrêtant que s'ils traversent une case avec une souris, comme à l'habitude. Si un ou plusieurs Cafards terminent leur tour de jeu sur la case contenant le raisin, ils n'attaquent pas du tour et s'en prennent plutôt au raisin. À la fin du tour des Cafards, défaussez le jeton Raisin et tout Cafard qui a fini son déplacement sur le raisin. Remélangez la carte Raisin dans le paquet Fouille.

#### Le raisin comme arme

Si une souris se trouve sur la même case que la fourchette, elle pourra faire une action de combat pour l'utiliser comme catapulte. Retirez le jeton Raisín du plateau de la cache du groupe afin de le lancer sur des ennemis. Vous pouvez choisir la cible sans vous préoccuper des lignes de vue : la souris qui attaque avec le raisin n'a pas besoin de voir sa cible pour lui lancer le raisin. Toutes les figurines

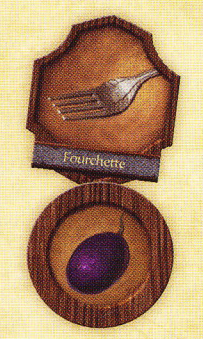

19

Raisin

sur la même case que l'ennemi visé subissent l'attaque du raisin. Faites un pile ou face avec le jeton Raísín. Si le jeton atterrit face écrasé visible, l'ennemi visé ainsi que

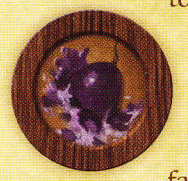

toutes les figurines sur sa case reçoivent une blessure potentielle. On lance les jets de défense pour chaque figurine individuellement. Défaussez le jeton Raisin et remélangez la carte Raisin dans le paquet Fouille. Si le jeton atterrit face raisin visible, les figurines touchées

sont renversées. Placez le jeton Raisin sous les figurines ayant été renversées. Note : cela fait du raisin un appât à cafards ou une arme qu'un rat pourra utiliser. Les grandes figurines ne sont pas affectées par le raisin.

Si un rat commence son tour sur la même case qu'un raisin, il ne se déplacera pas. À la place de son action de combat normale, il effectuera une attaque à distance sur la case contenant le plus de souris sur cette tuile. Si plusieurs cases sont ex æquo pour le plus de souris, visez la case avec la souris ayant la carte Initiative la plus haut placée sur la piste d'initiative. Suivez les mêmes règles que cidessus pour ce qui concerne l'utilisation du raisin en tant qu'arme. Un rat ne peut pas se servir du raisin s'il occupe une case avec une ou plusieurs souris.

# Gagner ou perdre

Lorsque vous jouez à Mice & Mystics, les joueurs choisissent leur chapitre dans le livre de conte. Chaque chapitre possède ses propres conditions de victoire. Pour remporter la partie, il vous faudra atteindre ces différents objectifs avant que le Sablíer n'atteigne le marqueur Fin sur la table des matières du plateau du conte. Nous recommandons aux joueurs de jouer les chapitres dans l'ordre proposé.

# Jouer à Mice & Mystics en campagne

Jouer en mode campagne vous permet de sauvegarder la progression de vos souris d'un chapitre à l'autre sans perdre les éléments acquis. Nous vous suggérons ces quelques idées pour jouer à Mice & Mystics en mode campagne:

- Les souris conservent leurs exploits narratifs et  $1.$ leurs compétences gagnées au cours des chapitres précédents.
- Les souris ne peuvent garder qu'une seule carte Fouille  $2.$ parmi celles qu'elles possédaient à la fin du chapitre précédent. Cette carte est conservée en plus de l'équipement de départ. Les souris commencent toujours un nouveau chapitre avec leur équipement de départ.
- $3.$ Les souris ne gardent aucun objet de groupe, aucun exploit héroïque, aucune blessure (normale ou empoisonné) et effet, ni aucun fromage des chapitres précédents.

# **Exploits**

Tout au long du conte, les souris parviendront à accomplir divers exploits. Ces exploits narratifs ainsi que leurs effets sont décrits dans les chapitres dans lesquels ils pourront être acquis.

En plus de cela, les joueurs peuvent décider de jouer avec les exploits héroïques. Des marqueurs sont prévus pour jouer avec cette option et, au dos de cette règle, se trouve une liste des différents exploits héroïques que chaque souris pourra obtenir au fur et à mesure du déroulement de l'histoire.

# **Index**

 $Accessoires - 2$ Actions libres des souris - 15  $Armes - 2$  $Armures - 2$ Attaque à distance - 11 Attaque en mêlée - 10 Attaque-surprise - 15 Autres marqueurs et jetons - 3 Blessures sur des boss - 11 Blessures sur des ennemis normaux - II Brodie  $-16$ Brodie bondit - 16 Brodie chasse - 16 But du jeu  $-1$ Cafards voraces - 15 Cartes Compétence - 3 Cartes Compétence, utilisation - 7 Cartes Fouille - 2 Cartes Héros-souris - 1 Cartes Initiative - 1 Cartes Initiative des boss - 7 Cartes Rencontre - 3 Case Traverse - 4 Cases à souricière - 4 Cases adjacentes - 8 Cases spéciales - 8 Charmée - 17 Combattre-10 Combattre avec un ennemi - 16 Conditions de défaite - 5 Déguisements - 18 Déplacement des souris - 8 Déplacer des ennemis attaquant à distance - 16 Déplacer des ennemis attaquant en mêlée - 16 Déplacer un ennemi - 16 Dés d'action  $-2$ Déterminer l'ordre d'initiative - 7 Échapper aux souricières - 10 Effets négatifs - 17 Embuscades - 14 Empêtrée - 17 Empoisonnée - 17  $Étourdie - 17$ Évènements  $-2$ Exploits-19 Explorer une case Sortie - 12 Explorer une case Traverse - 13 Flèche d'orientation - 4 Fouiller  $-12$ 

Fourchette - 18 Illustrations du plateau - 9 Incipit  $-5$ Infliger des blessures - 11 Jetons Ennemí - 14 Jouer à Mice & Mystics en mode campagne - 19 Jouer le tour d'un ennemi - 15 Jouer le tour d'une souris - 7 L'histoire continue... - 5 Le fil & l'hamecon -  $18$ Le livre de conte  $-5$ Le raisin  $-18$ Le raisin comme appât à cafards - 18 Le raisin comme arme - 19 Les actions des souris - 10 Les boss  $-16$ Les rencontres  $-14$ Ligne de vue - II Lignes jaunes - 8 Lignes rouges  $-8$ Mise en place  $-6$ Mise en place du chapitre - 5 Monter de niveau - 15 Objectif du chapitre - 5 Objets $-2$ Objets de groupe  $-2$ Objets de groupe, détails - 18 Partager de l'équipement - 15 Partager une case - 10 Placement des ennemis sur le plateau - 14 Plateau du conte - 4 Récupérer-12 Récupérer de l'effet Empêtrée - 12 Récupérer de l'effet Étourdie - 12 Règles des tuiles - 5 Règles spéciales du chapitre - 5 Renversée - 17  $Russ - 2$ S'équiper - 15 Sauver une souris - 17 Se déplacer dans l'eau - 10 Se précipiter - 10 Sorties - 4 Souricières - 14 Souris capturée - 17 Tour de jeu  $-7$ Tuiles Salle - 4 Victoire  $-5$ Zones noires et murs  $-9$ 

# Exploits<br>héroïgues

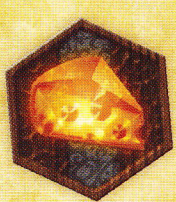

## Maitre Eromager

La première souris à obtenir 3 fromages sur un jet d'attaque ou de défense obtient le jeton Exploit - Maitre Fromager.

Effet : Lorsqu'une souris l'acquiert, avancez le marqueur Fin d'1 page sur la table des matières. Chaque fois que le Maitre Fromager obtient 1 fromage ou plus sur un jet de défense, donnez 1 fromage à chaque souris active.

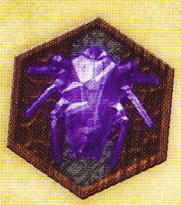

# Blatticide

La première souris qui parvient à vaincre 4 Cafards en une seule rencontre reçoit le jeton Exploit - Blatticide.

Effet : Lorsqu'une souris l'acquiert, avancez le marqueur Fin d'1 page sur la table des matières. Pour le reste du chapitre, les Cafards sur la même tuile que le Blatticide ne sont pas considérés voraces.

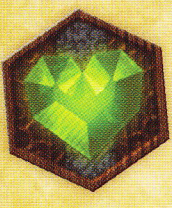

# Mangeur de mort-aux-rats

La première souris à être capturée en avant au moins 1 blessure empoisonnée non soignée recoit le jeton Exploit - Mangeur de mort-aux-rats.

Effet : Pour le reste du chapitre, lorsque le Mangeur de mort-aux-rats reçoit une blessure empoisonnée, il reçoit une blessure normale à la place.

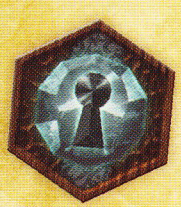

# Passepartout

La première souris à être capturée 2 fois dans le chapitre reçoit le jeton Exploit -Passepartout.

Effet : Lorsqu'une souris l'acquiert, avancez le marqueur Fin d'1 page sur la table des matières. Si le Passepartout devait être capturé une troisième fois, il est automatiquement sauvé et ne souffre pas de la perte de ses cartes Fouille équipées. Par contre, toutes les autres règles de capture, comme la perte de fromages et la remíse à zéro des blessures, sont toujours valables et prennent effet normalement.

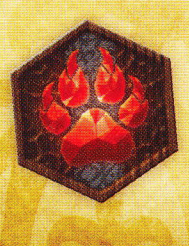

# Dompteur de chats

La première souris qui parvient à vaincre Brodie reçoit le jeton Exploit - Dompteur de chats.

Effet : Pour le reste du chapitre, tous les grands ennemis lancent un dé de moins en défense contre les attaques du Dompteur de Chats.

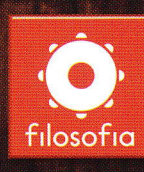

©2013 Filosofia Éditions 2. rue du Hasard 78000 VERSAILLES France

info@filosofiagames.com www.filosofiagames.com